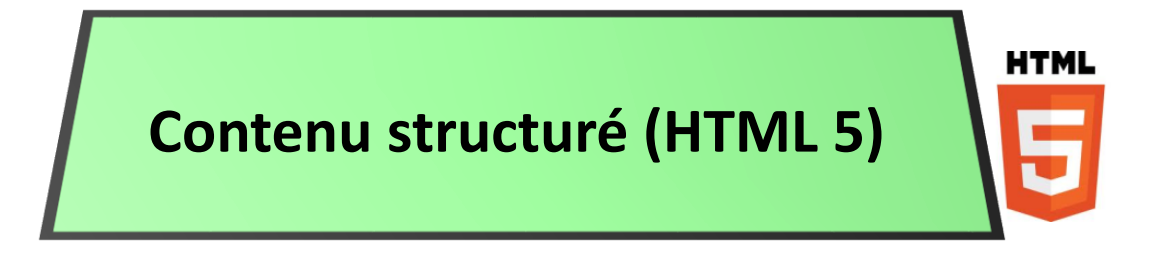

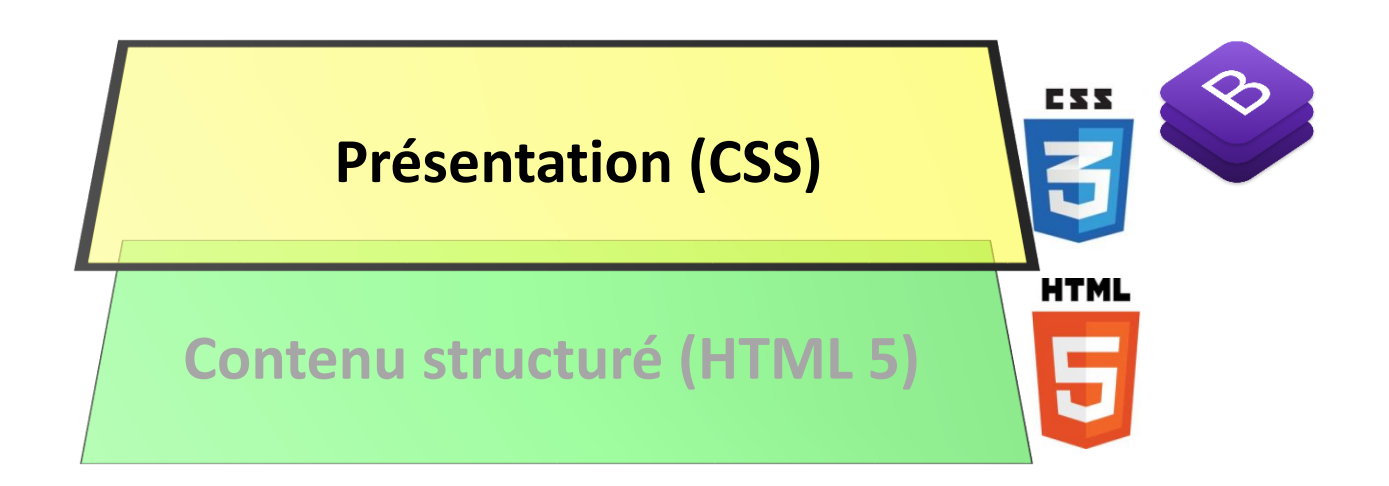

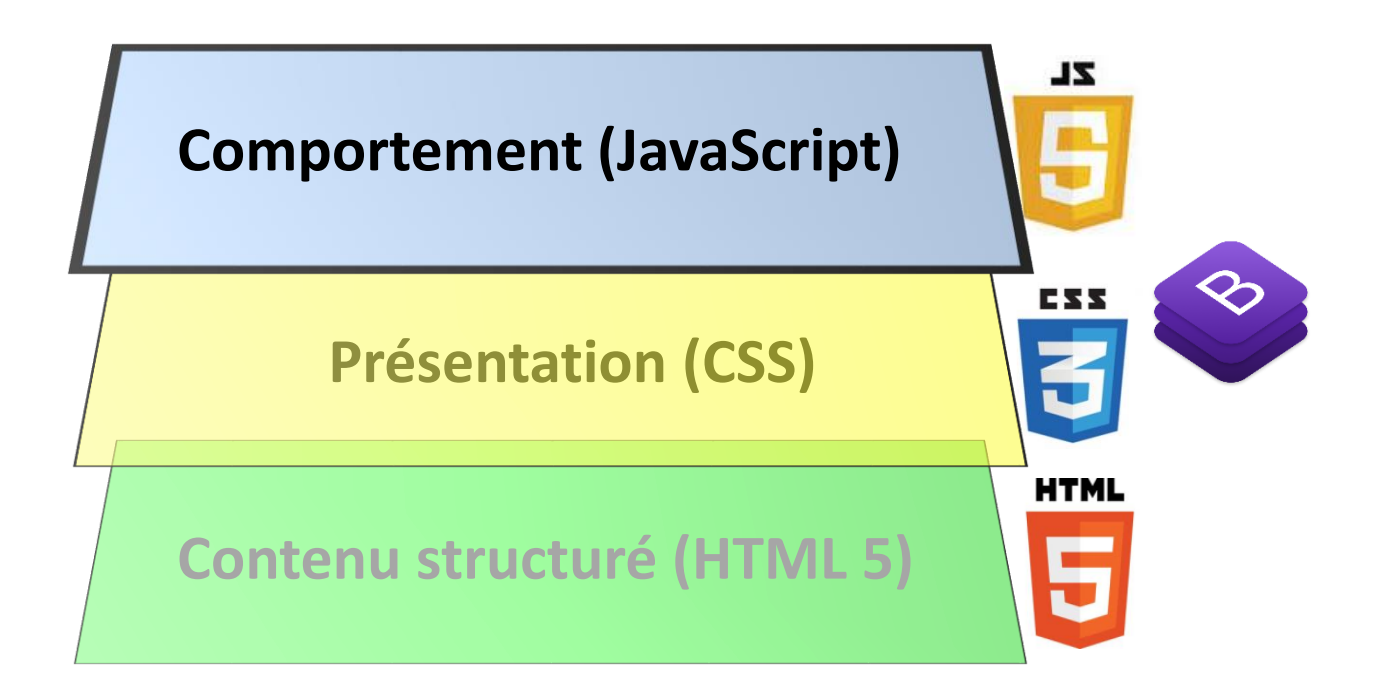

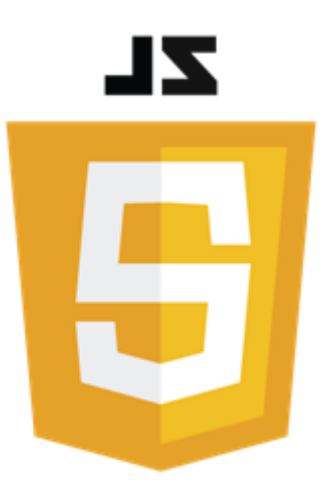

### M2CCI – M2 GEOMAS 2023-2024 cours PLAI-TW (Technologies du Web) Introduction au langage JavaScript (1ère partie)

Philippe Genoud *Philippe.Genoud@univ-grenoble-alpes.fr*

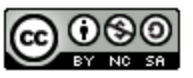

This work is licensed under a Creative

**Commons Attribution-NonCommercial-**

ShareAlike 4.0 International License.

- Historique et évolution de JavaScript
- JavaScript côté client et JavaScript côté serveur
	- JavaScript dans le navigateur
	- JavaScript côté serveur (node.js)
	- (WebAssembly)
- Intégration de JavaScript dans une page Web
- Types de bases et variables
	- déclaration de variables
	- constantes
	- type d'une variable
	- opérateurs et expression
- Structures de contrôle

### **Motivation**

• JavaScript un langage incontournable du développement Web

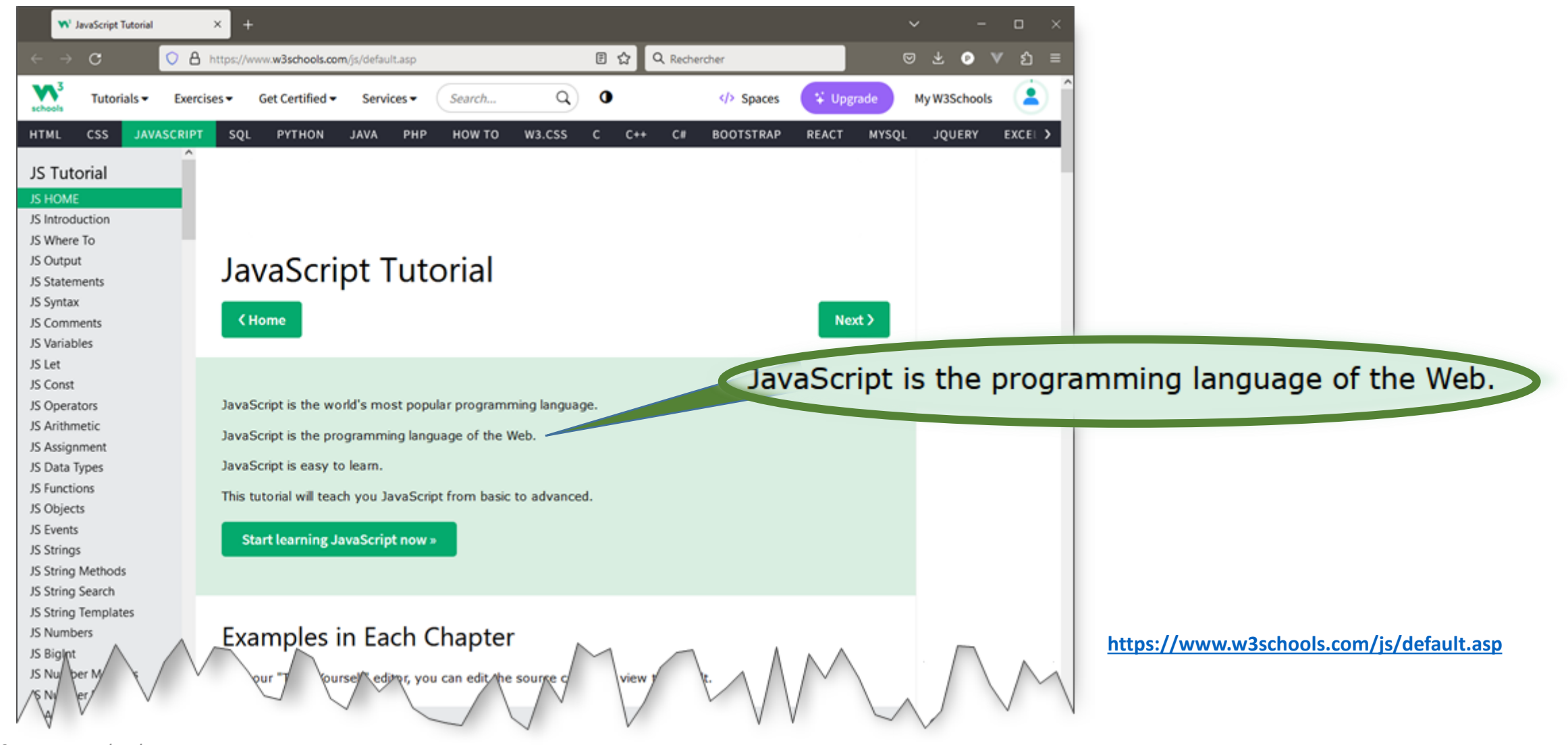

### **Motivation**

### • JavaScript un langage incontournable du développement (web)

[https://survey.stackoverflow.co/2023/#section-most-popular](https://survey.stackoverflow.co/2023/#section-most-popular-technologies-programming-scripting-and-markup-languages)technologies-programming-scripting-and-markup-languages

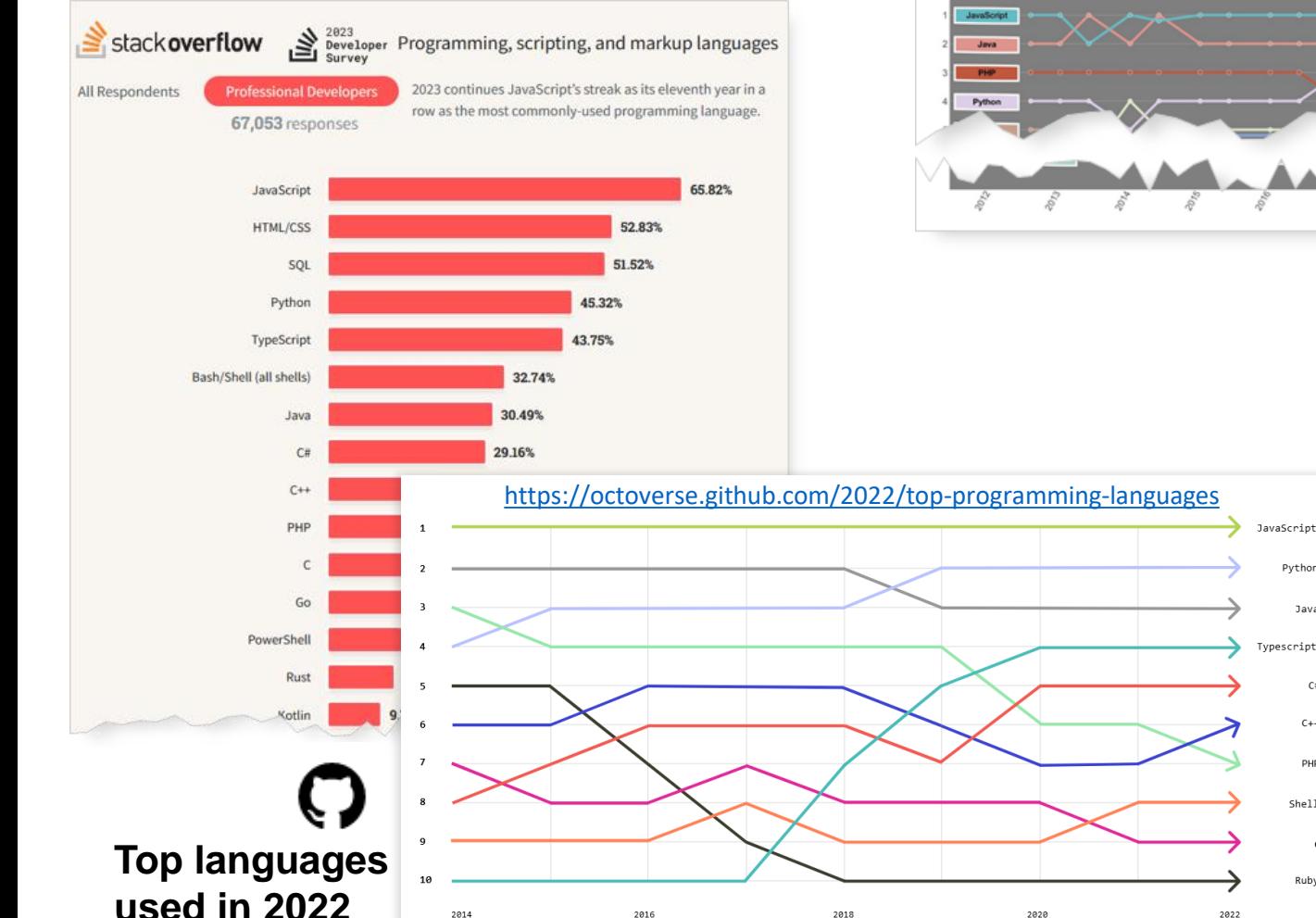

<https://redmonk.com/rstephens/2023/05/16/top20-jan2023/>

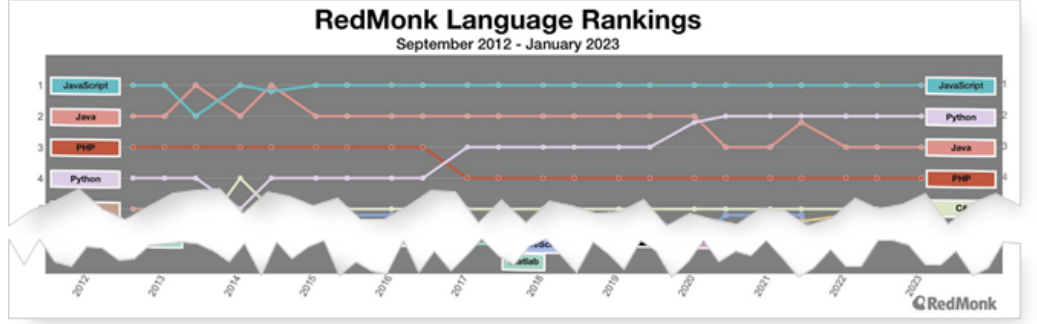

The 9 Best Programming Languages to Learn in 2021 **By David Yang** 

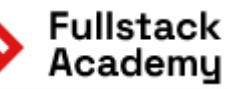

### 1. JavaScript

It's impossible to be a software developer these daus without using JavaScript in some way. According to Stack Overflow's 2020 Developer Survey, JavaScript is the most popular language among developers for the eighth year in a row. Nearly 70 percent of survey respondents reported that they had used JavaScript in the past year.

Along with HTML and CSS, JavaScript is essential to front-end web development. A majority of the web's most popular sites, from Facebook and Twitter to Gmail and YouTube, rely on JavaScript to create interactive web pages and dynamically display content to users

Although JavaScript is primarily a front-end language run on the browser, it can also be used on the server-side through Node.js to build scalable network applications. Node.js is compatible with Linux, Sun0S, Mac 0S X, and Windows.

Because JavaScript has a forgiving, flexible syntax and works across all major browsers, it is one of the friendliest programming languages for beginners.

In the video below, learn why we chose to focus our curriculum on Javascript back in 2012 and why our founders continue to stick with the programming language for 2021 and beyond

a satisfaction and attendance

[https://www.fullstackac](https://www.fullstackacademy.com/blog/nine-best-programming-languages-to-learn) ademy.com/blog/ninebest-programminglanguages-to-learn

**Why does Fullstack Academy teach Fullstack Javascript?** 

[https://youtu.be/uCyVa9\\_gUWs](https://youtu.be/uCyVa9_gUWs)

dernière modification 18/10/2023

© UGA-2023 Philippe GENOUD 7

Java

 $C#$ 

 $C++$ 

pup

Shell

Ruby

<https://tiobe.com/tiobe-index/> ….<br>…… et bien d'autres encore

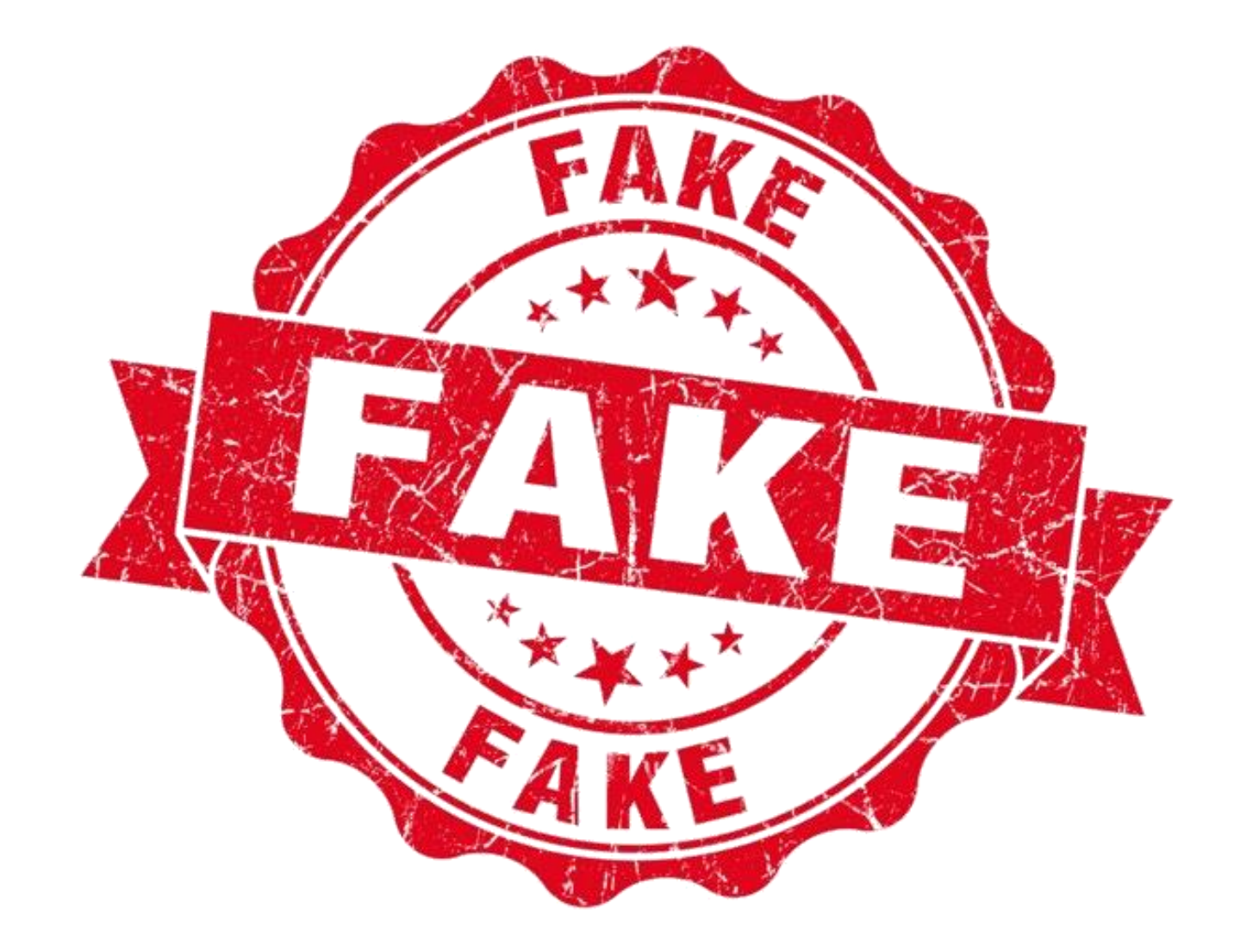

- JavaScript est la version script de Java.
- Non ! JavaScript n'a (presque) rien à voir avec Java !

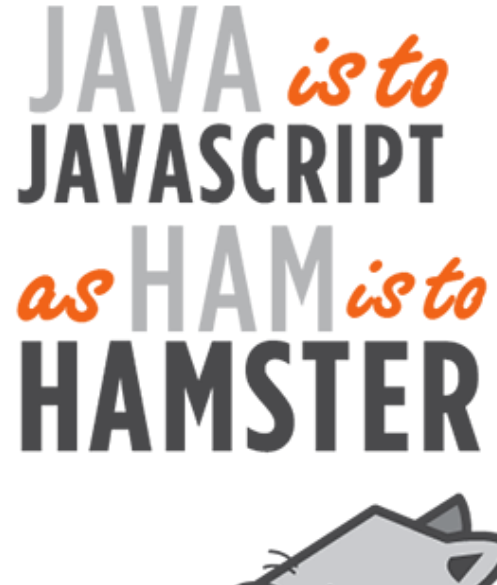

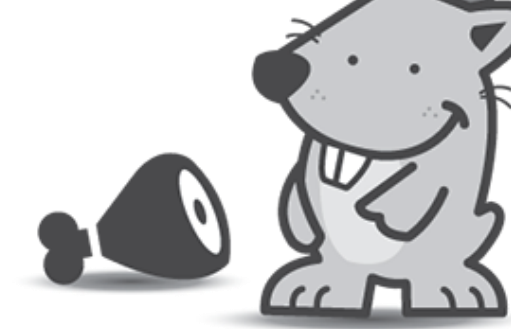

ILLUSTRATION BY SEGUE TECHNOLOGIES [http://www.seguetech.com/blog/2013/02/15](http://www.seguetech.com/blog/2013/02/15/java-vs-javascript) /java-vs-javascript dernière modification 18/10/2023

### **JavaScript Java**

- Créé par Netscape (dec. 1995)
- Syntaxe dérivée du C/C++ for (var i =  $0; i < 10; i++)$  { console.log("Hello World");
- Langage interprété :
	- Pas de compilation
	- Exécution directe dans un interpréteur
- Typage dynamique
	- Plus de souplesse mais moins de contrôles
- Modèle objet à base de Prototypes
- Un vrai langage fonctionnel
	- © UGA-2023 Philippe GENOUD 9 • Les fonctions sont des objets de 1<sup>er</sup> ordre (1rst class objects)

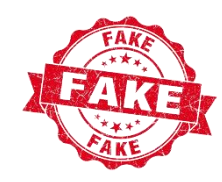

- Créé par Sun Microsystems (mai 1995)
- Syntaxe dérivée du C/C++ for (int i =  $0; i < 10; i++)$  { System.out.println("Hello World");
- Langage compilé :
	- Compilation vers du ByteCode
	- Exécution nécessite machine virtuelle Java
- Type statique
	- Contrôles à la compilation, moins souple mais plus robuste
- Modèle objet à base de Classes
- Un langage impératif
	- lambda expressions introduites dans Java 8 (2014)

• JavaScript est le langage du Web

JavaScript serait donc la seule technologie applicative côté client ?

• JavaScript intégré en standard aux navigateurs Web

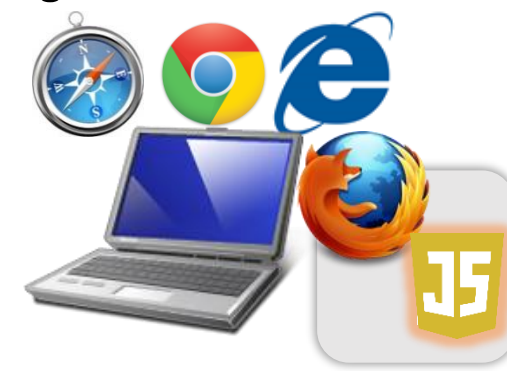

- D'autres technologies ont été développées pour s'exécuter côté client
	- Adobe Flash
	- applets Java

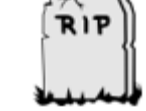

JavaScript is the programming language of HTML and the Web.

**<https://www.w3schools.com/js/default.asp>**

- Mais avec :
	- le développement d'AJAX (Asynchronous JavaScript and XML)
	- la normalisation du langage et un meilleur support par tous les navigateurs
	- l'introduction de HTML5 (et de ses nombreuses API JavaScript)

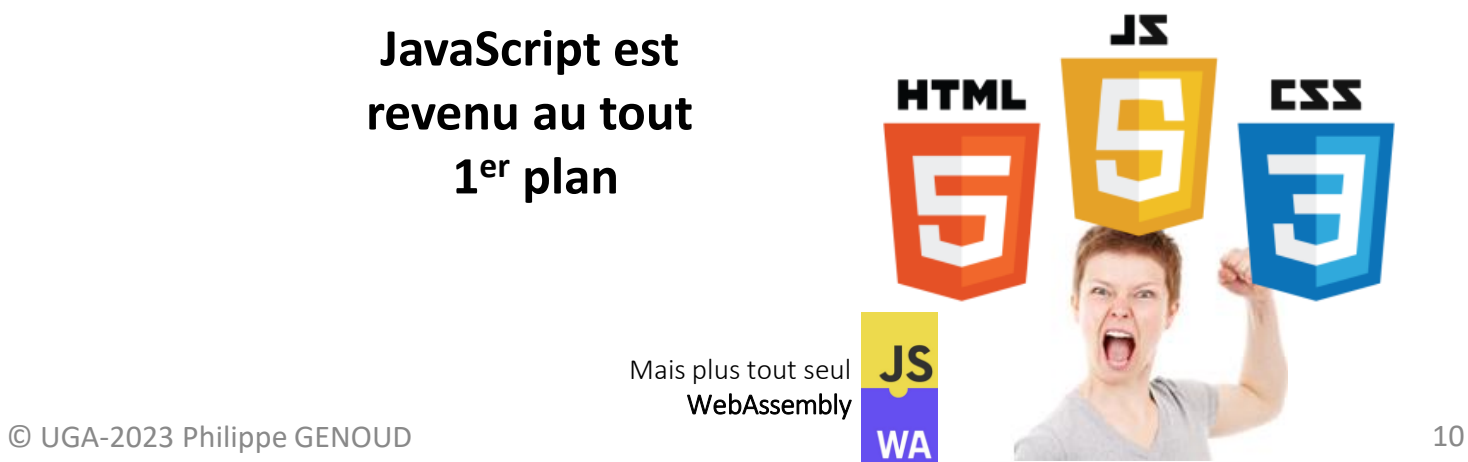

- JavaScript est pour les clients Web
- oui… mais pas que.

JavaScript is the programming language of HTML and the Web.

**<https://www.w3schools.com/js/default.asp>**

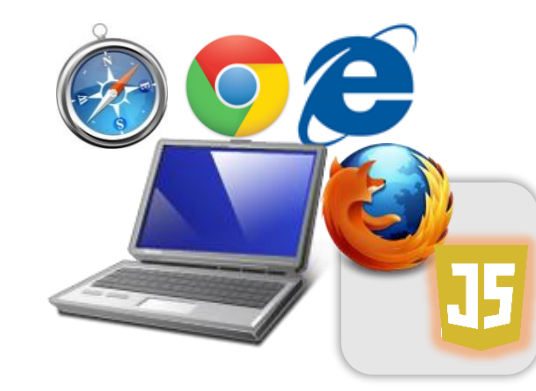

• Historiquement JavaScript intégré aux navigateurs

 $\{$  JSON $\}$ 

• JSON s'impose de plus en plus comme un format d'échange de données

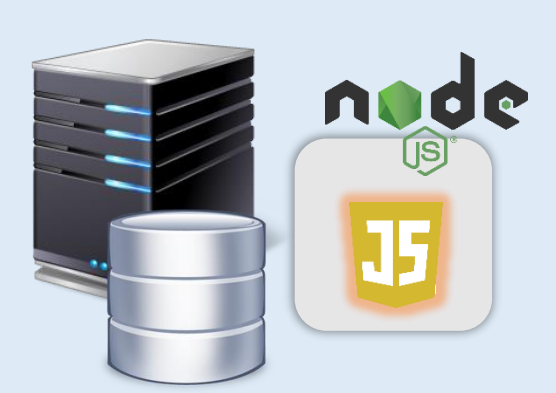

• Depuis 2009/2010 de plus en plus présent côté serveur

- JavaScript est un langage simple et facile à apprendre
- Cela se discute… JavaScript n'est pas un langage sans défauts et il peut être parfois délicat à utiliser

*"La plupart des langages contiennent des bons et des mauvais éléments. … Le JavaScript est un langage particulièrement bien loti en ce qui concerne les mauvais éléments… Mais le JavaScript contient heureusement un certain nombre d'éléments exceptionnellement bons…"*

> Douglas Crockford *JavaScript, les bons éléments* Ed. Pearson France, 2013

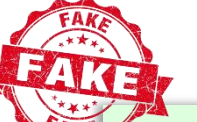

JavaScript is easy to learn.

**<https://www.w3schools.com/js/default.asp>**

Because JavaScript has a forgiving, flexible syntax and works across browsers, it is one of the friendliest programming languages for beginners

> [https://www.fullstackacademy.com/blog/nine-best](https://www.fullstackacademy.com/blog/nine-best-programming-languages-to-learn)programming-languages-to-learn

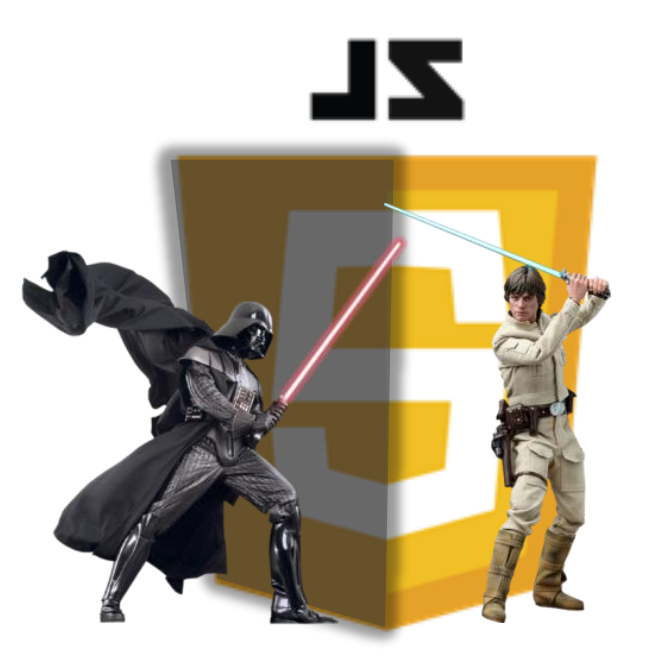

### Historique

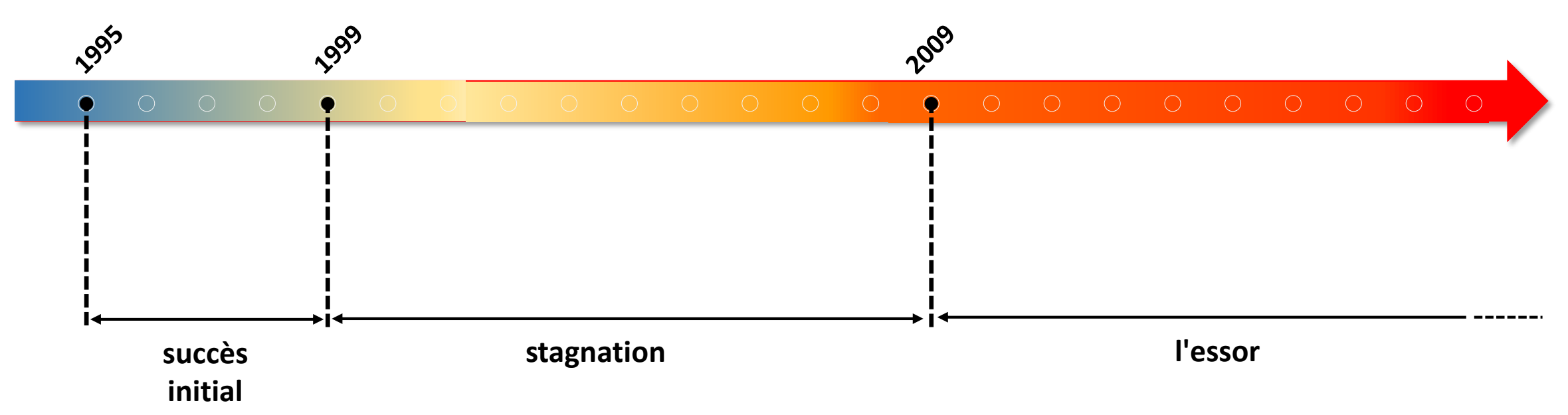

### **Historique**

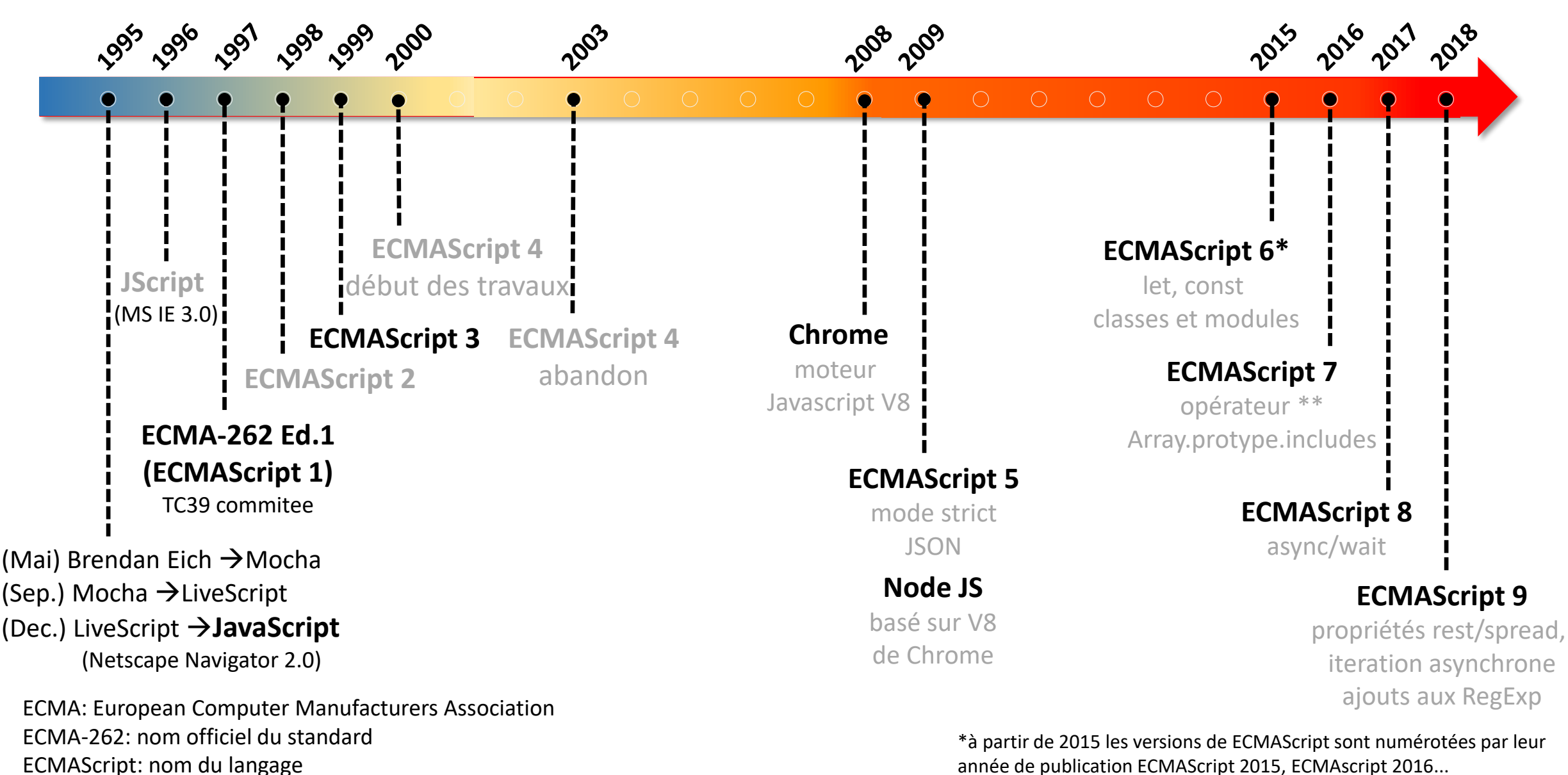

### Support par les différents navigateurs

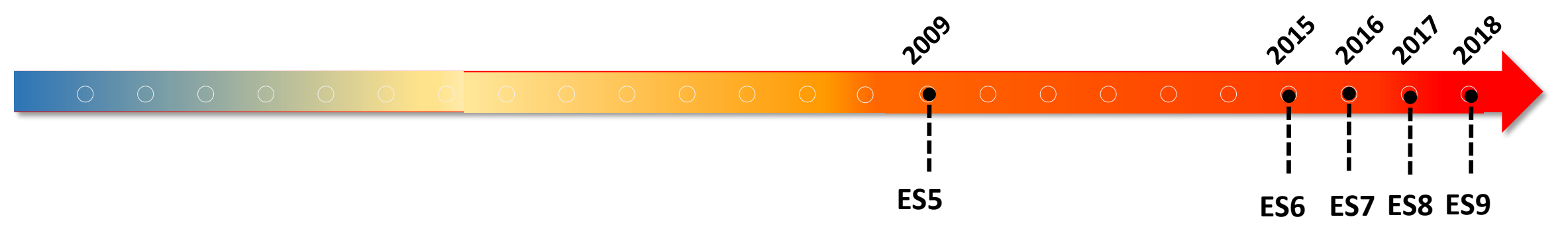

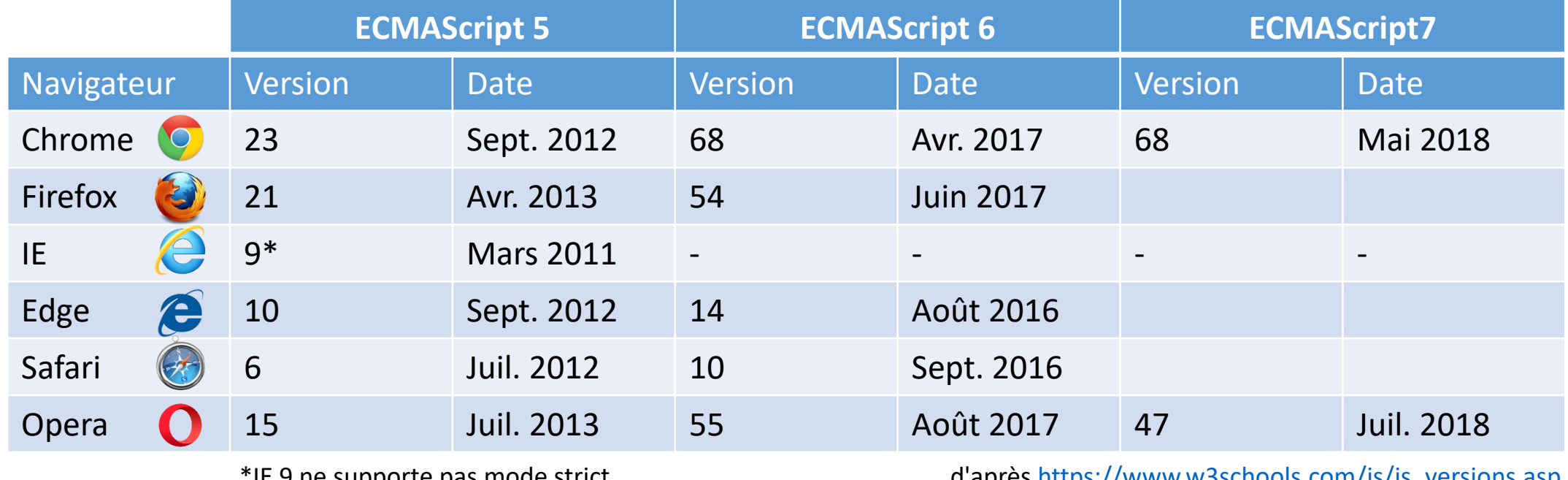

IE 9 He supporte pas mode strict

d'après [https://www.w3schools.com/js/js\\_versions.asp](https://www.w3schools.com/js/js_versions.asp)

[https://caniuse.com/](http://kangax.github.io/compat-table/es6/) 

<http://kangax.github.io/compat-table/es6/>

### Environnements d'exécution JavaScript

• analyse et exécution du code JavaScript sont effectué par un moteur Javascript (JavaScript Engine) qui s'exécute dans un environnement hôte

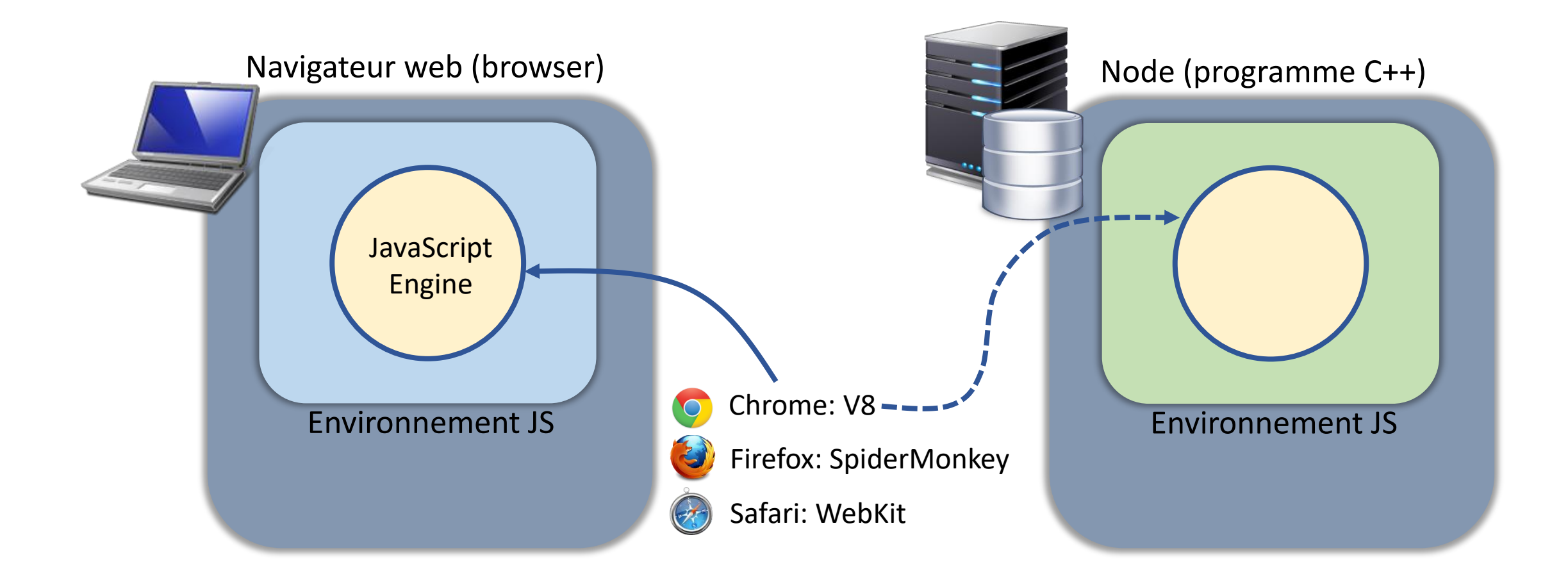

### Environnements d'exécution JavaScript

- dans l'environnement JavaScript on distingue
	- core javascript : correspond aux spécifications de la norme ECMAScript
	- javascript hébergé: intègre des objets spécifiques à l'environnement

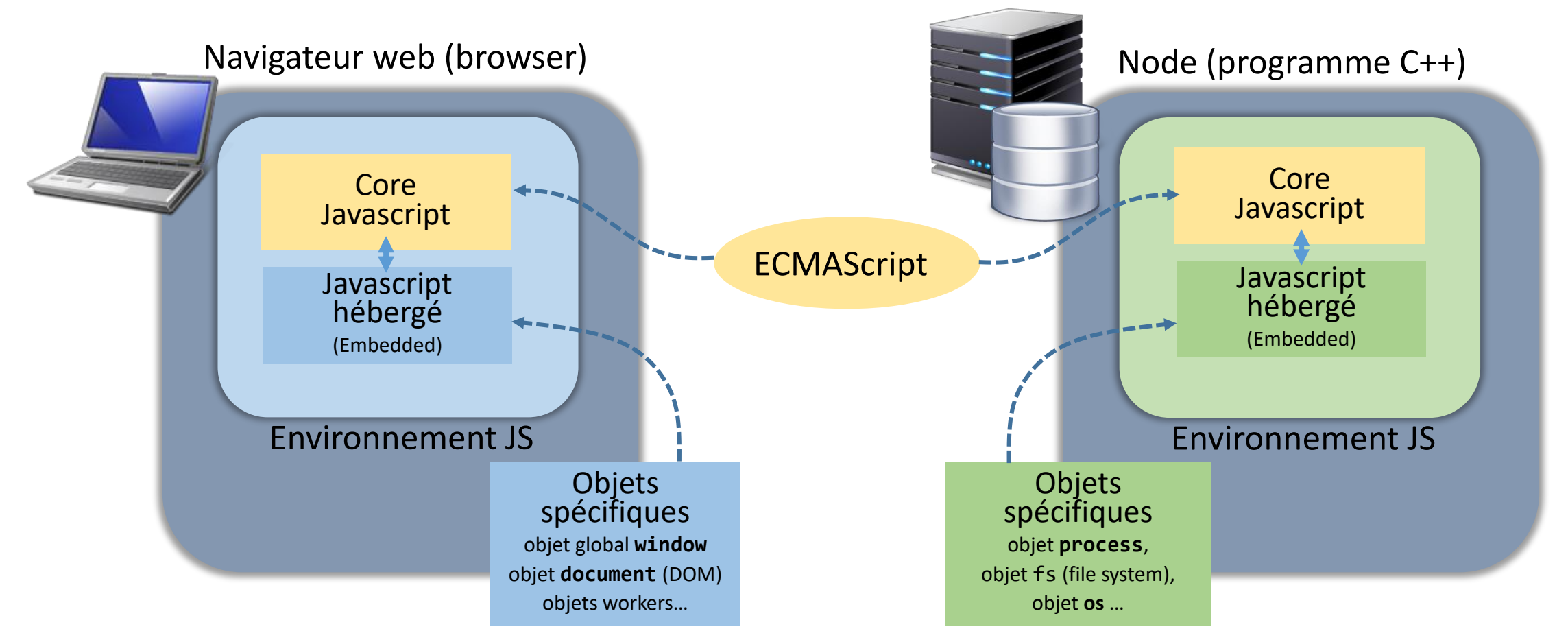

# JavaScript dans un navigateur

• Code JavaScript peut être inclus dans des pages HTML

Et alors ? En quoi JavaScript est-il si différent d'autres langages comme PHP, JSP, ASP ?

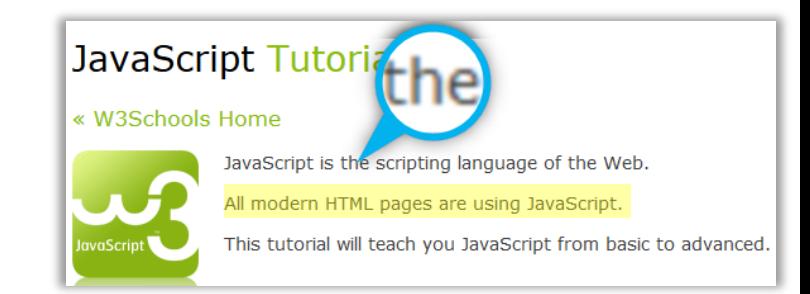

```
HelloWorld.htmlHelloWorld.php HelloWorld.php
                                                                                 <!DOCTYPE html>
<!DOCTYPE html>
                                              ) ⊕ file:///P:/ENSEIGNEME \hat{\mathbb{C}} \mathbb{V} \subset \mathbb{C} । \frac{1}{2} - G
<html>
                                                                                 <html>
                                           W Free reference manager... O Proxy
                                                                                   <head>
  <head>
                                                                                     <title>Hello world</title>
    <title>Hello world</title>
                                           Hello
                                                                                   </head>
  </head>
                                                                                   <body>
  <body>
                                            Hello World
                                                                                     <h1>Hello</h1>
    <h1>Hello</h1>
                                            Hello World!
                                            Hello World !
                                                                                     \langle p \rangle\langle p \rangleHello World!
      <script>
                                                                                        <?php
                                            فشاحنا المسالحة
                                                                                           for ($i=0; $i < 5; $i++) {
         for (i=0; i < 5; i++) {
                                                                                             echo "Hello World !</br>";
             document.write("Hello World !</br>");
                                                                                           }
          }
                                                                                        ?>
      </script>
                                                                                     \langle/p>
    \langle/p>
                                                                                   </body>
  </body>
                                                                                 </html>
</html>
```
### JavaScript dans le navigateur

• un script PHP s'exécute côté serveur

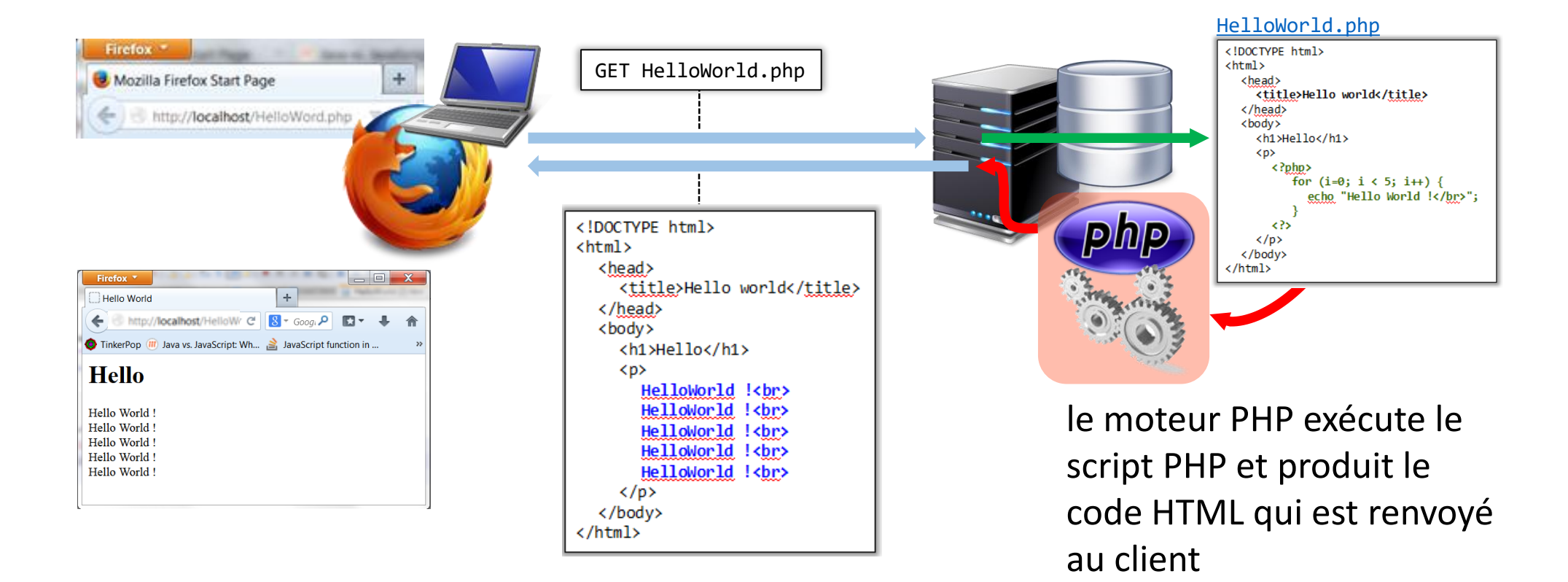

### JavaScript dans le navigateur

• un script JavaScript s'exécute côté client (dans le navigateur)

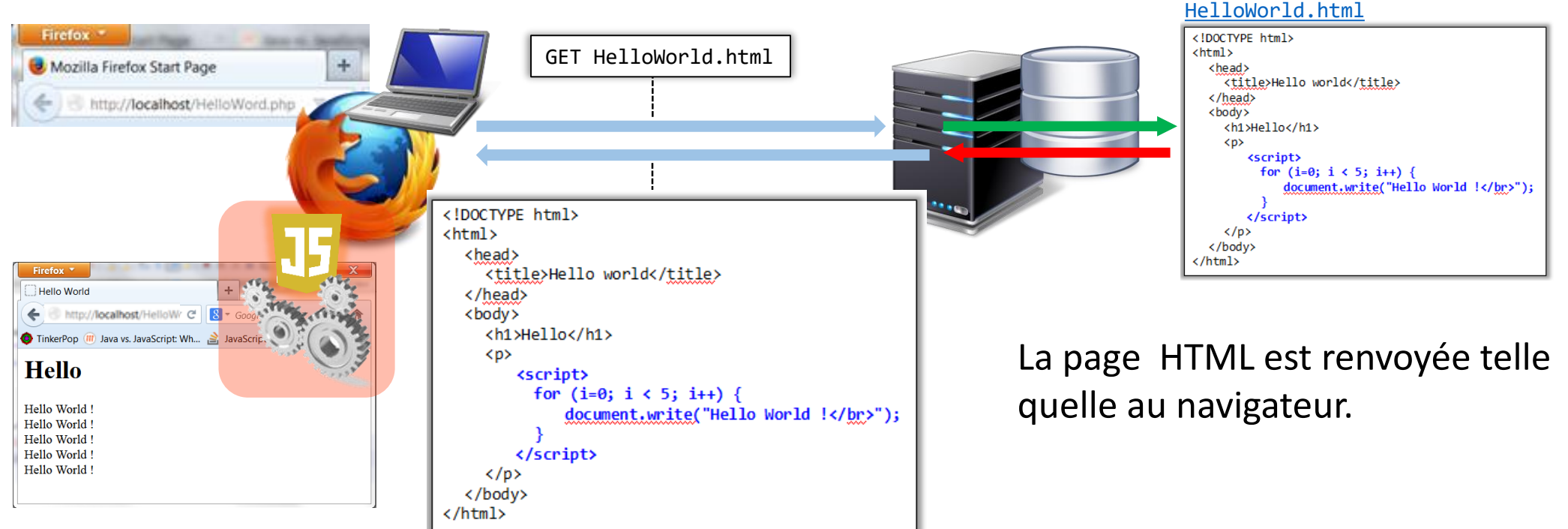

C'est le moteur JavaScript du navigateur qui interprète le script et modifie la page HTML

### JavaScript dans le navigateur

• La manière dont JavaScript fonctionne\*

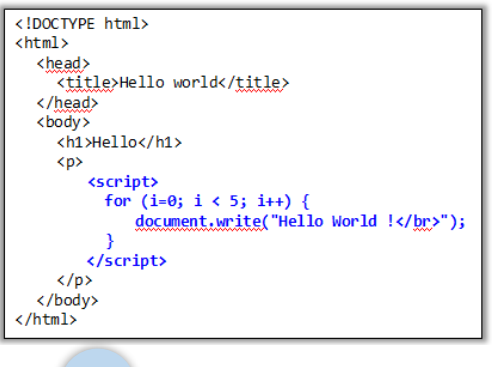

Vous créez vos pages HTML et votre code JavaScript que vous mettez dans un ou plusieurs fichiers

**1** Ecriture

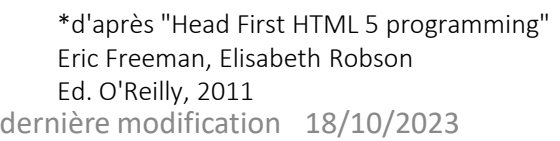

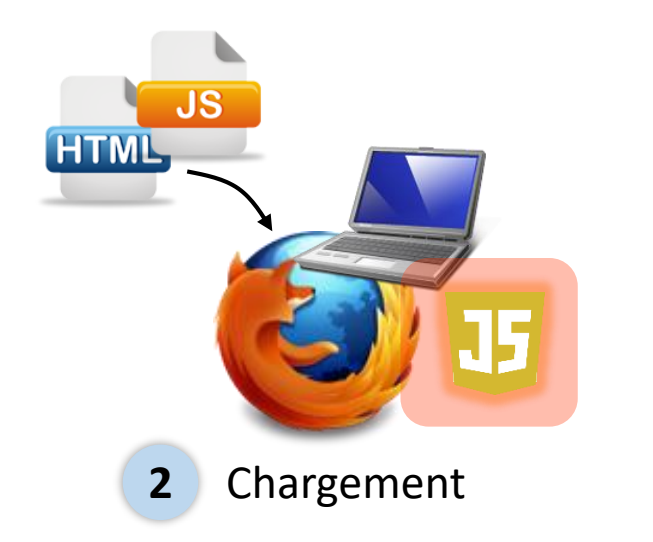

Le navigateur récupère la page et charge la page en analysant (parsing) son contenu de haut en bas.

Lorsque le navigateur rencontre du code JavaScript il l'analyse, vérifie sa correction puis l'exécute

Le navigateur construit un modèle interne de la page HTML : le DOM

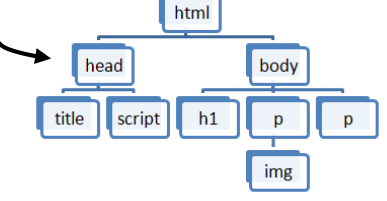

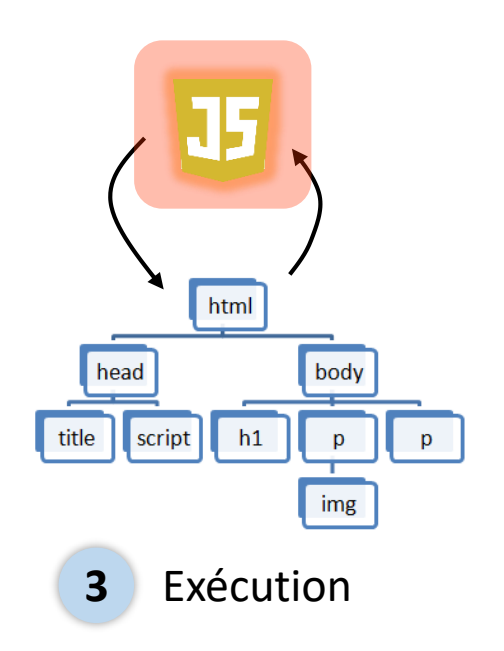

Le navigateur affiche la page.

JavaScript continue à s'exécuter, en utilisant le DOM pour examiner la page, la modifier, recevoir des événements depuis celle-ci, ou pour demander au navigateur d'aller chercher d'autres données sur le serveur web

• JavaScript n'est plus tout seul !

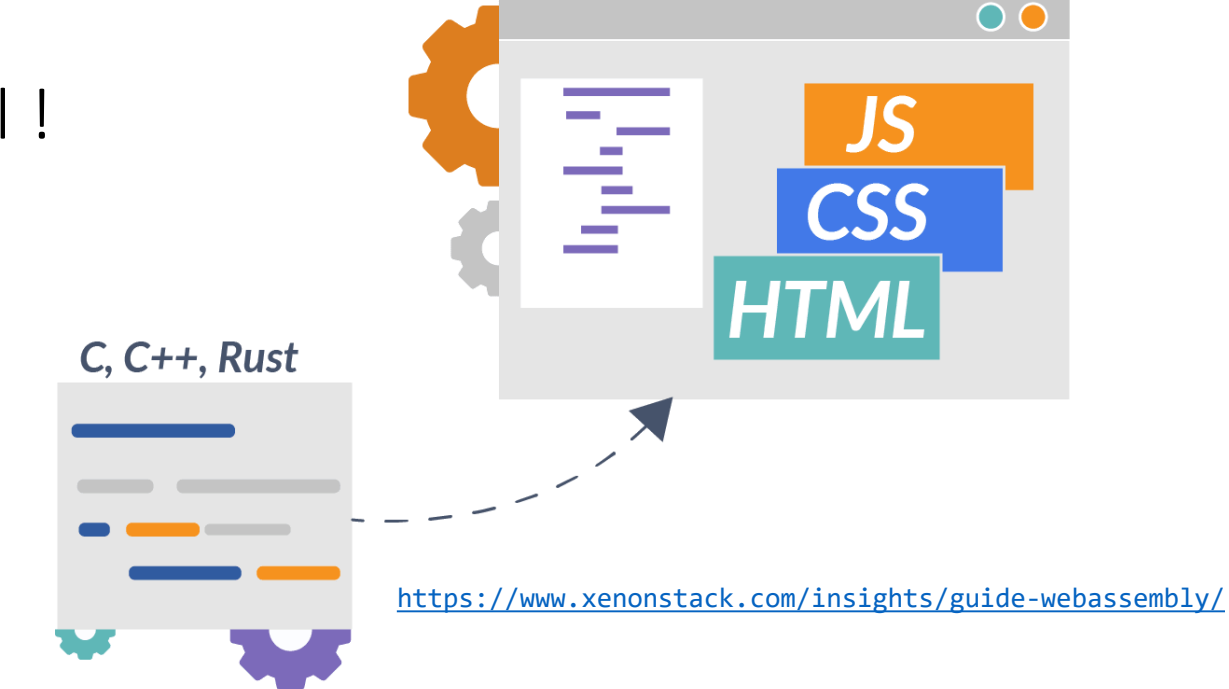

- WebAssembly
	- Nouveau type de code pouvant être exécuté dans les navigateurs modernes
	- Format binaire compact, rapide à charger et à exécuter

 $\rightarrow$  performances proche du code natif

- Conçu pour être un cible de compilation efficace pour des langages source de bas niveau (C, C++, Rust, …)

• exemples d'applications utilisant WebAssembly

### <https://earth.google.com/web/>

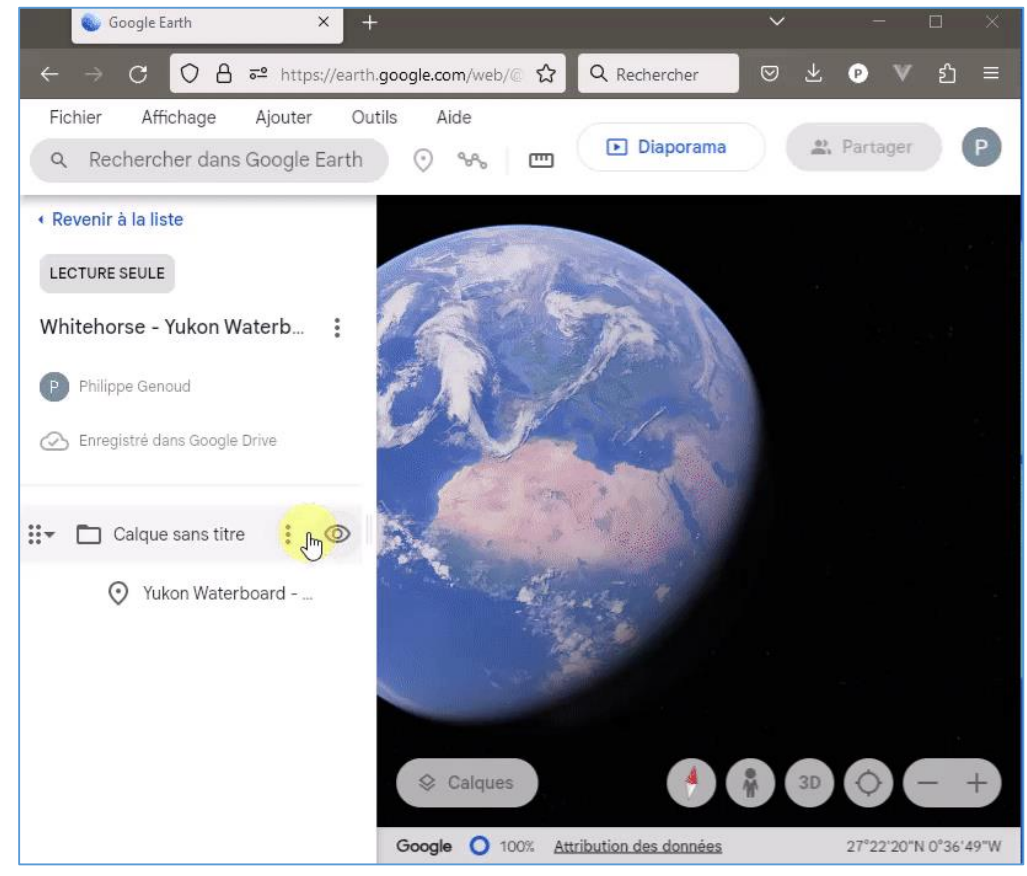

### Google Earth : cartographie 3D

### <https://www.figma.com/>

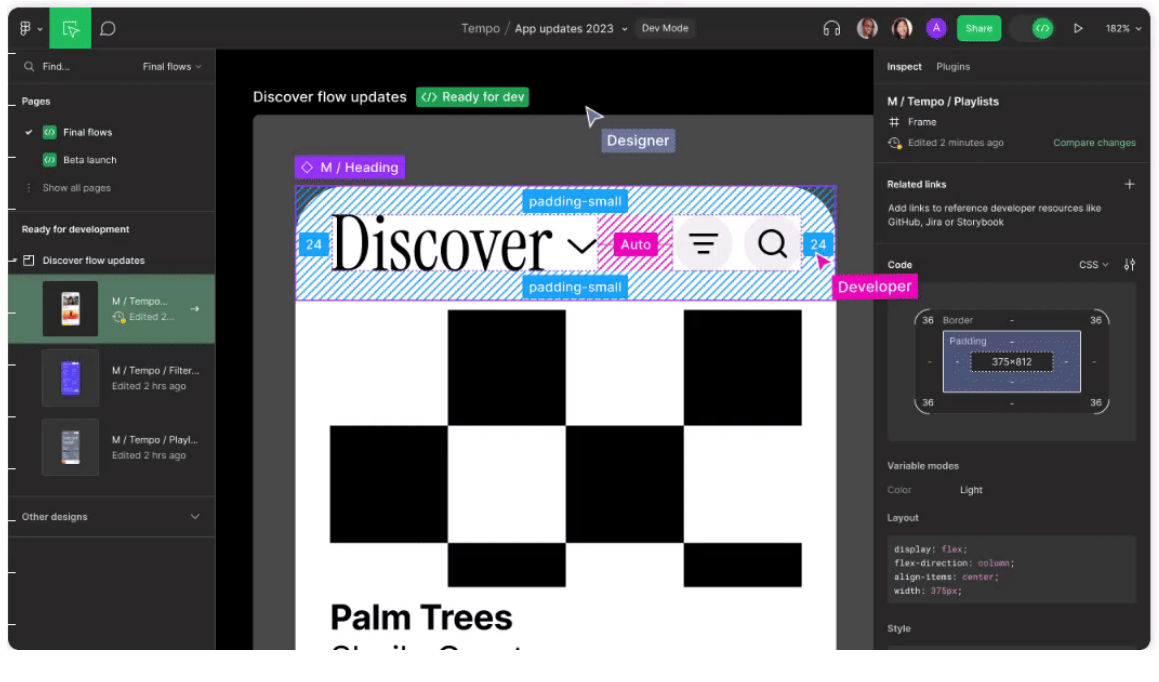

Figma : outil collaboratif de conception d'interfaces utilisateur (UI)

Assembleur : représente le langage machine sous une forme textuelle lisible par un humain

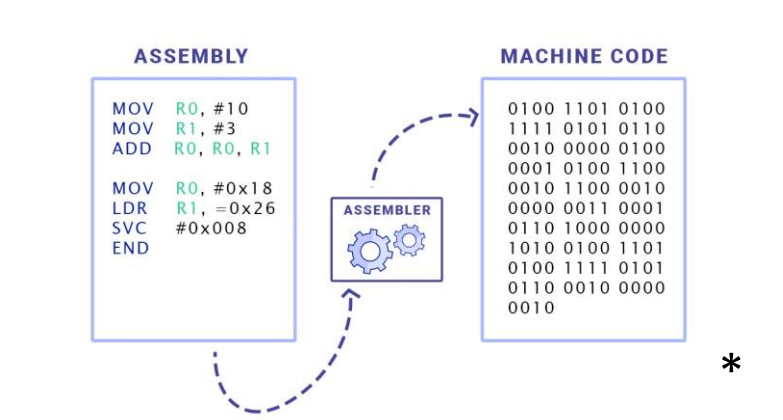

Pour être exécutés les programmes écrits dans un langage de haut niveau doivent être traduits en langage machine

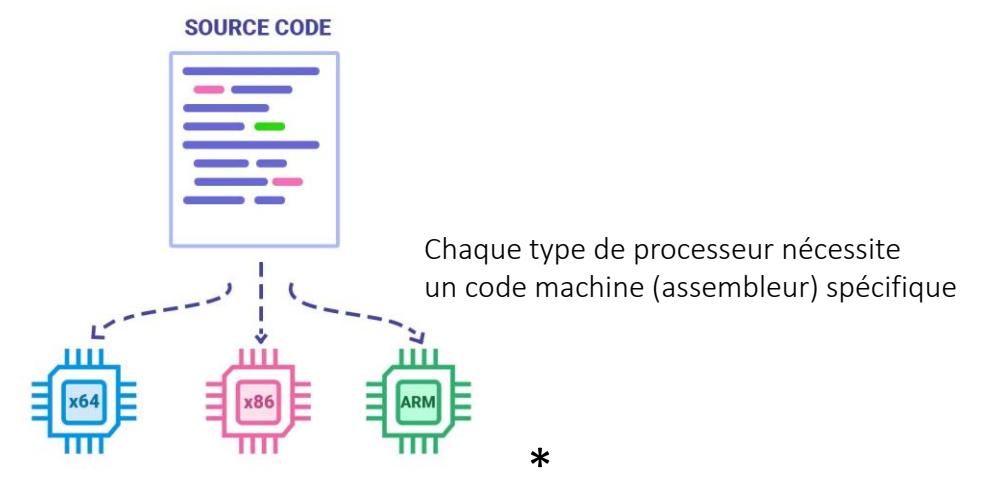

WebAssembly : pas un véritable langage d'assemblage

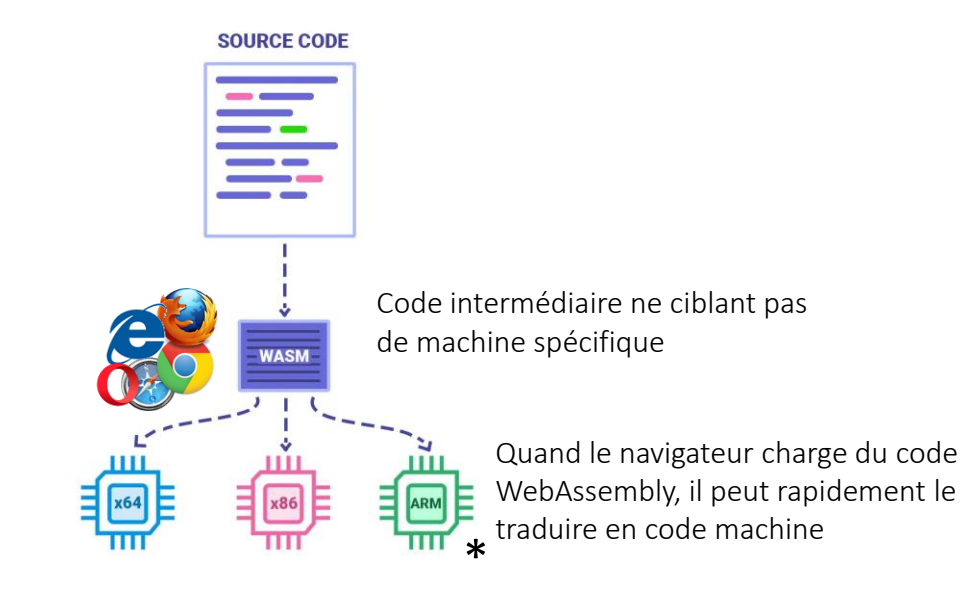

<https://blog.logrocket.com/webassembly-how-and-why-559b7f96cd71/> \* WebAssembly: How and why - Milica Mihajlija – Août 2018

• Code C, C++, Rust peut être compilé vers du WebAssembly (WASM : WebAssembly module)

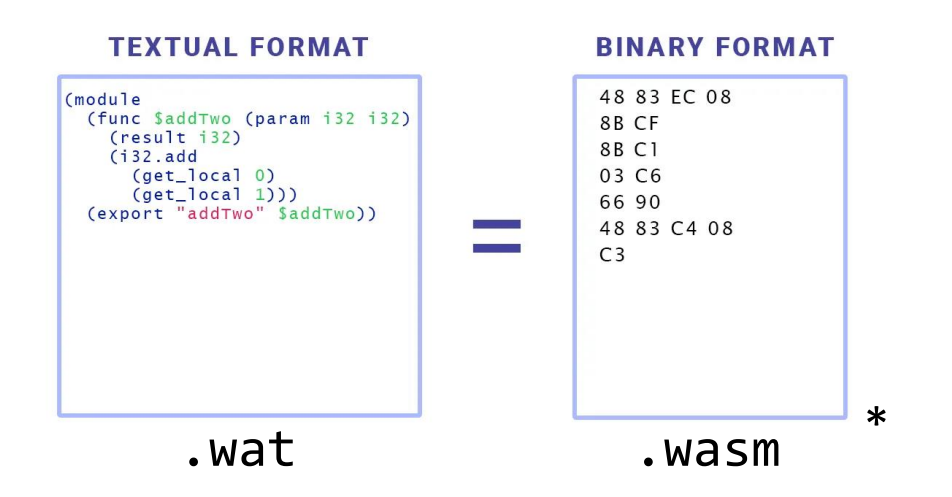

• Celui-ci peut être chargé dans une application web et appelé depuis JavaScript (et inversement)

<https://blog.logrocket.com/webassembly-how-and-why-559b7f96cd71/> \* WebAssembly: How and why - Milica Mihajlija – Août 2018

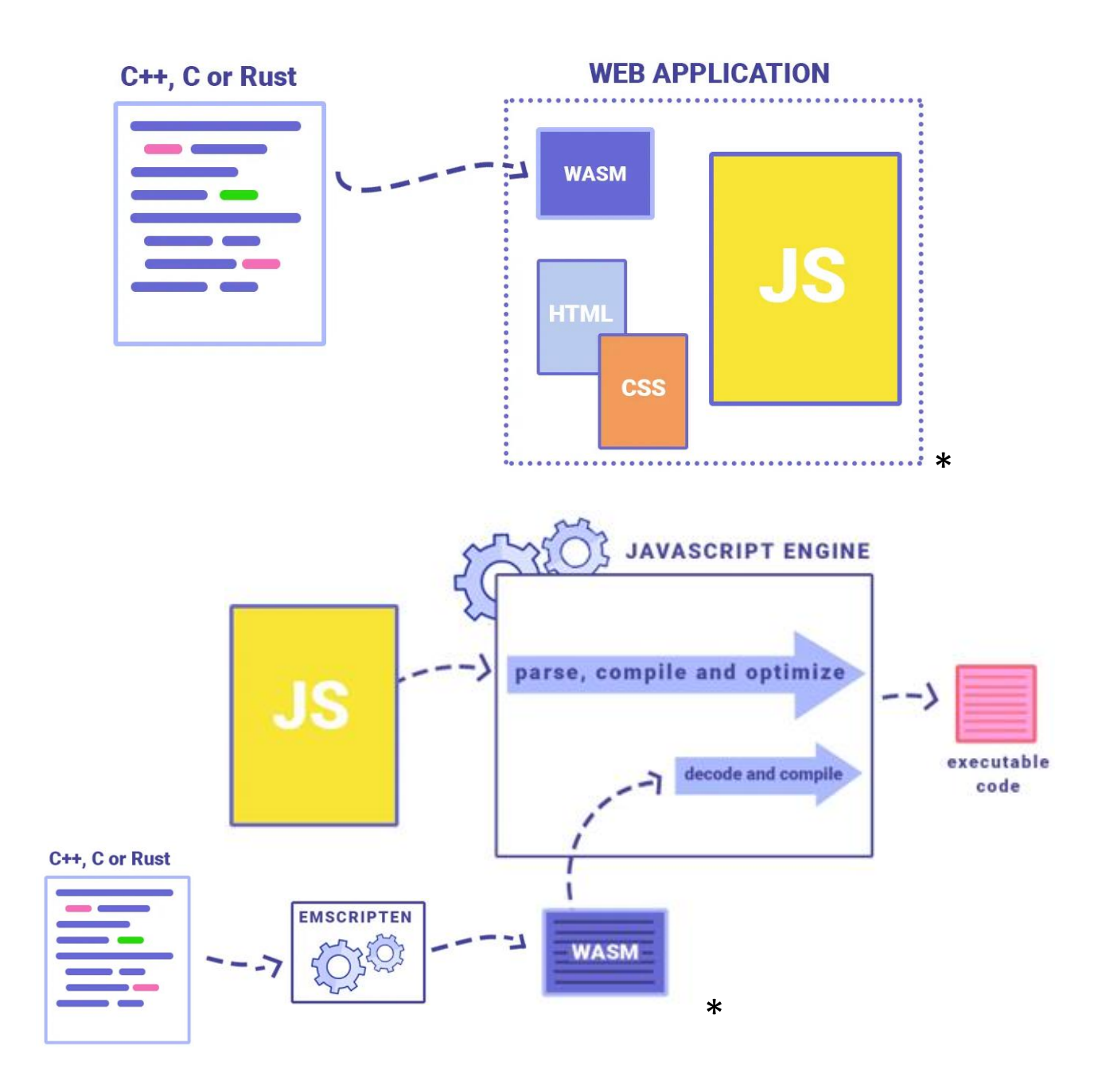

- Pour résumer WebAssembly apporte
	- Vitesse
	- Portabilité
	- Flexibilité
		- Développeurs web pourront choisir d'autre langages que JavaScript

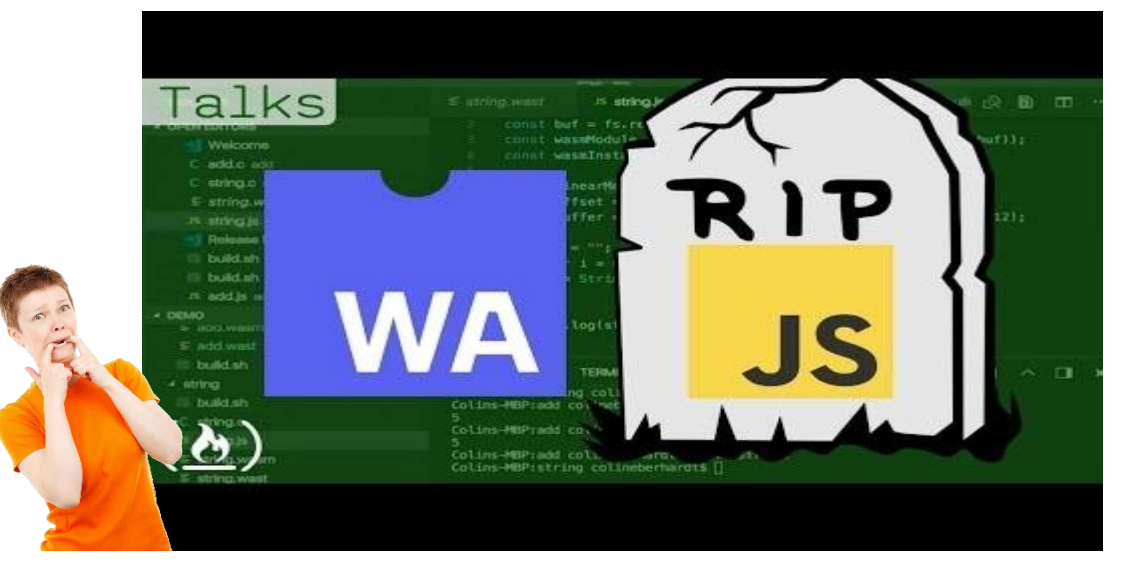

<https://www.youtube.com/watch?v=3LWgbjVWLug> WebAssembly and the Death of JavaScript ? Colin Eberhardt (Scott Logic)

John Schuster 2 years ago

JavaScript is dead, you know how many times I've seen this tagline. Just like the videos that the end of the world is coming... next year.

**REPLY** 306

### Mza 2 years ago

Man, not even Cobol is dead yet

ينتش بالأرباب الكافيات المستوفية المنافس المنافس المنافس المنافس المنافس المنافس المنافس المنافس المنافس المنافس web developers will be able to choose other languages and more developers will be able to write code for the web. JavaScript will still be the best choice for most use cases but now there will be an option to drop down to a specialized language once in a while when you really need a boost. Parts like UI and app logic could be in JavaScript, with the core functionality in WebAssembly. When optimizing performance in existing JS apps, bottlenecks could be rewritten in a language that is better suited for the problem.

<https://blog.logrocket.com/webassembly-how-and-why-559b7f96cd71/> WebAssembly: How and why - Milica Mihajlija – Août 2018

- Pour en savoir plus
	- A Beginner's guide to WebAssembly Mars 2020

<https://www.xenonstack.com/insights/guide-webassembly/>

- WebAssembly: How and why Milica Mihajlija Août 2018 <https://blog.logrocket.com/webassembly-how-and-why-559b7f96cd71/>
- Transforming the Tech Landscape: The Top WebAssembly Use Cases for 2023 <https://hybrowlabs.com/blog/the-top-use-cases-for-webassembly-in-2023>
- WebAssembly

<https://developer.mozilla.org/en-US/docs/WebAssembly>

- Le site officiel <https://webassembly.org/>
- [https://www.ionos.fr/digitalguide/sites-internet/developpement](https://www.ionos.fr/digitalguide/sites-internet/developpement-web/webassembly-quest-ce-que-cest/)web/webassembly-quest-ce-que-cest/

- la balise **<script>** délimite code JavaScript
- peut être insérée soit dans l'entête (**<head>**) soit dans le corps (**<br/>body>**) de la page HTML
- les scripts sont exécutés dans leur ordre d'apparition dans la page

Placer les scripts dans l'en tête pour qu'ils soient chargés et exécutés avant la construction et l'affichage de la page

Par défaut, les scripts placés dans le body sont exécutés au fur et à mesure que celui-ci est chargé et que le DOM est construit.  $\rightarrow$  met en attente le moteur d'analyse HTML/CSS

Souvent les scripts sont placés à la fin du corps de la page (juste avant  $\langle \text{body}\rangle$   $\rightarrow$  améliorer la vitesse de chargement de la page.

Images et css en provenance de différents sites peuvent être téléchargées simultanément (en parallèle) mais une fois que le navigateur a rencontré une balise script ce n'est (par défaut) plus possible  $\rightarrow$  les scripts bloquent les téléchargements parallèles

> figure d'après "Head First HTML 5 programming" Eric Freeman, Elisabeth Robson- Ed. O'Reilly, 2011

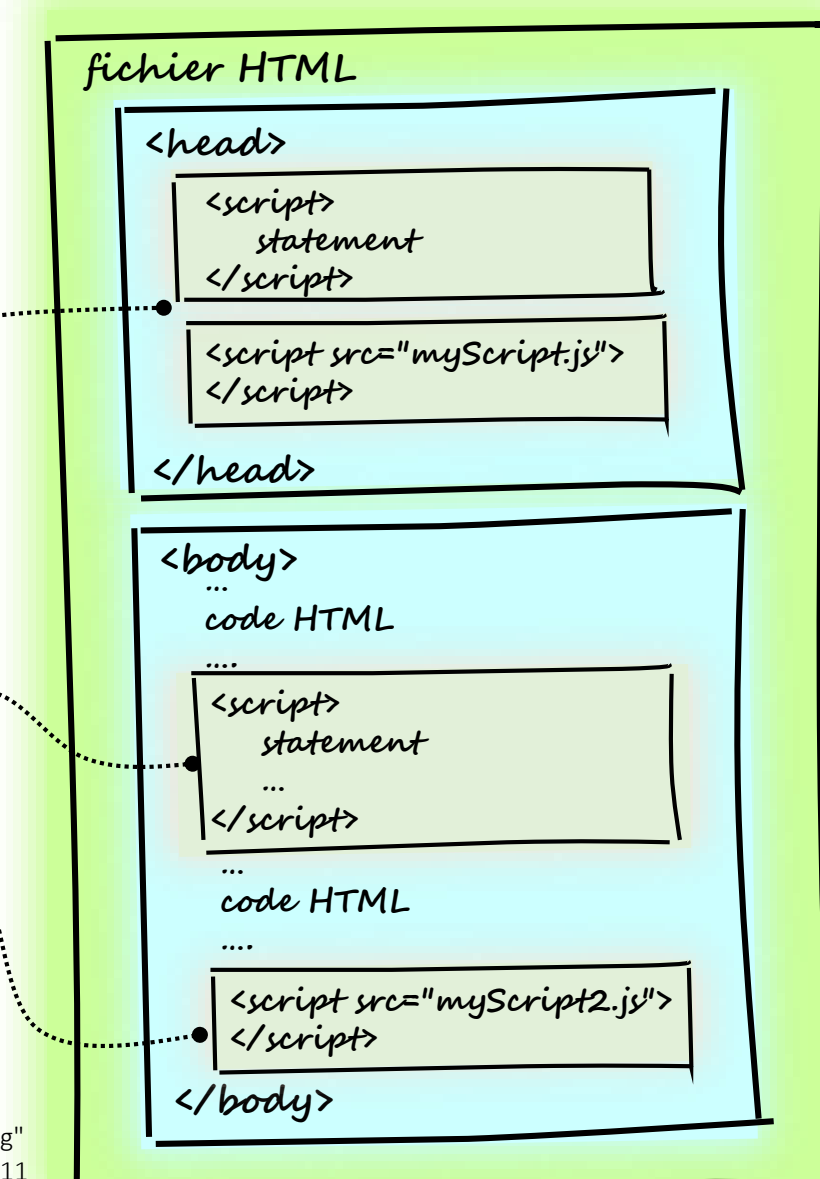

© UGA-2023 Philippe GENOUD 30

### • deux possibilités pour un élément **<script>**

- soit il contient des instructions JavaScript <sup>1</sup>
- soit il pointe vers un fichier de script externe au travers de son attribut **src** 2
	- url fichier externe, permet de localiser un fichier texte qui contient le code JavaScript.
		- url vers un fichier du site : chemin relatif . / chemin
		- url vers un fichier d'un site externe: https:// ....
	- fonctionnement équivalent à une intégration directe du code JavaScript à cet endroit.

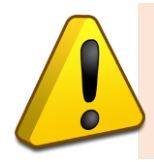

écrire entre les balises **<script src="…">**  et **</script>**

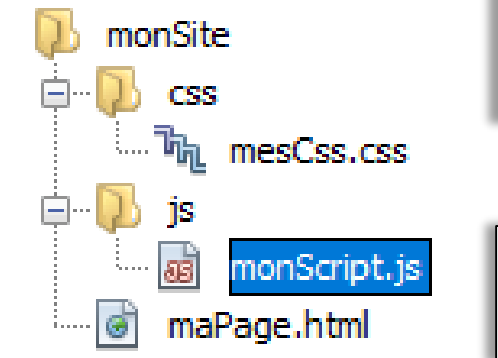

### [maPage.html](http://lig-membres.imag.fr/genoud/teaching/PL2AI/cours/exemples/ExemplesCoursJS/Cours01_Introduction/maPage.html)

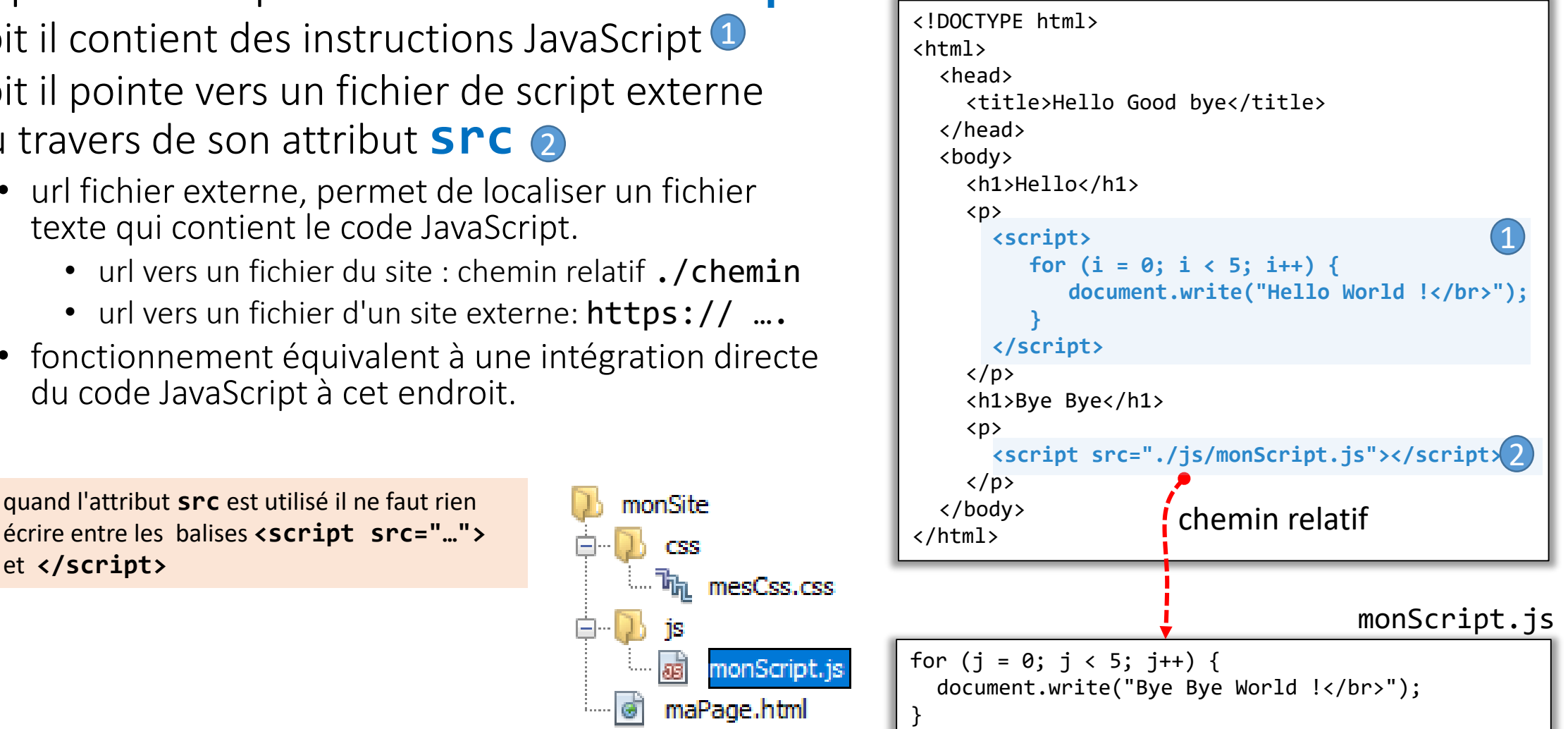

• Autres attributs de la balise <script>

### • **type**

- ex : **<script type="text/javascript"> ... </script>**
- utilisé par certains "vieux codes".
- inutile avec les navigateurs modernes et HTML5 : JavaScript est le langage par défaut.

### • **async**

- utilisable que pour des scripts externes (attribut **src** présent)
- indique si le script peut être évalué de manière asynchrone (chargé en parallèle à l'analyse de la page (parsing) sans interrompre celle-ci, et évalué dès que son chargement est terminé). Ordre des scripts n'est pas préservé. Le deuxième script risque
- false par défaut

<script src="jquery.js" async></script> <script src="autre\_script\_utilisant\_jquery.js" async></script>

### • **defer**

- utilisable que pour des scripts externes (attribut **src** présent)
- indique si le script doit être évalué de manière différée (une fois que la page aura été entièrement analysée (parsée), avant événement **DOMContentLoaded**), l'ordre des scripts est préservé
- false par défaut

d'être évalué avant que le premier ait fini d'être chargé  $\rightarrow$  erreur

<https://www.alsacreations.com/astuce/lire/1562-script-attribut-async-defer.html>

• possibilité de désactiver JavaScript dans le navigateur

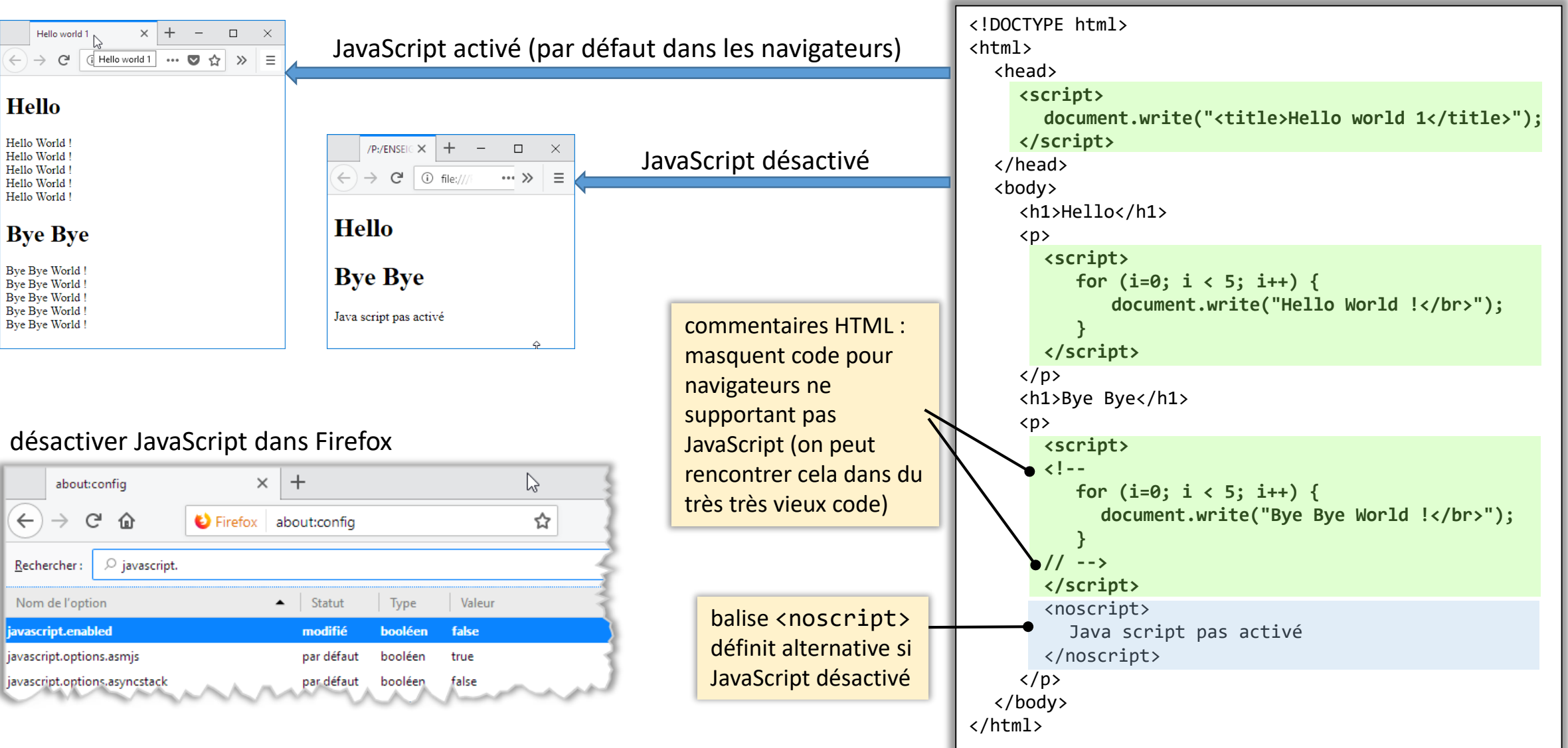

[HelloByeByeNoJS.html](http://lig-membres.imag.fr/genoud/teaching/PL2AI/cours/exemples/ExemplesCoursJS/Cours01_Introduction/HelloByeByeNoJS.html)

### Affichage

- Core JavaScript
	- console.log(message) **B** 
		- affiche un message dans la console
- JavasScript dans un navigateur web
	- document.write(markupText)
		- écrit un flux de texte dans le document ouvert
	- window.alert(*message*)
		- affiche un dialogue d'alerte contenant le texte spécifié.
	- result = window.prompt(*message, default*)
		- affiche un message et permet la saisie d'une valeur (chaîne de caractères)
	- result = window.confirm(*message*)
		- affiche une alerte avec un message et deux bouton OK (true) ou Cancel (false)
	- en modifiant le contenu d'un élément HTML
		- document.getElementById("id1").innerHTML= "Nouveau contenu";
		- document.querySelector("#id1").innerHTML= "Nouveau contenu"; ES6 ECMACScrip2015

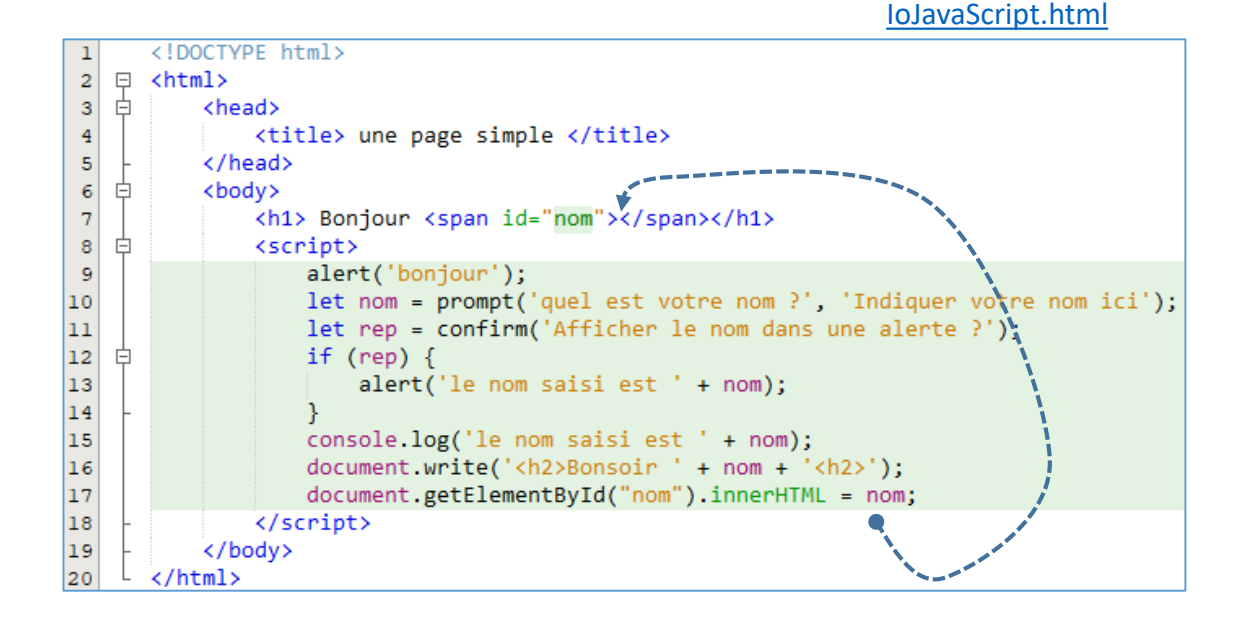

### Variables

• utilisées pour stocker temporairement des données dans la mémoire de l'ordinateur

valeur de la variable

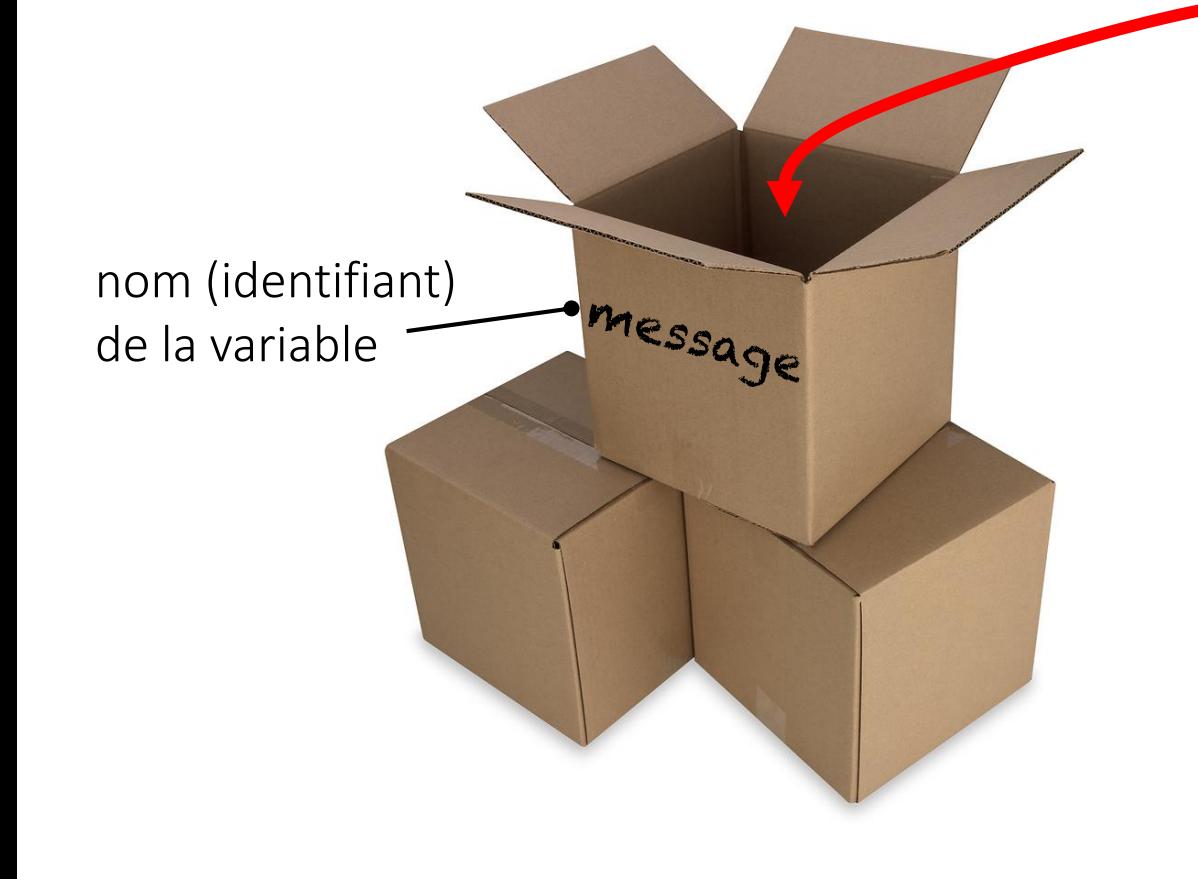

### En JavaScript deux types de valeurs

- valeurs primitives
	- notation littérales

'Hello World'

- ‐ de nombres (**14**, **3.14159**, **3.25e-6**)
- ‐ de chaînes de caractères (**'Ceci est une chaîne'**, **"cela c'est aussi une chaîne"**)
- valeurs natives (built-in) (**true**, **false**, **undefined**, **null**, **NaN**, **Infinity**)
- objets
	- c'est-à-dire des conteneurs (par exemple un tableau), la valeur de la variable dans ce cas est l'adresse (référence) du conteneur.

# Variables : règles de nommage

- une variable doit être désignée avec un nom unique (dans sa portée) : identifiant
- règles similaires à celles de la plupart des langages
	- noms ne peuvent contenir d'espace, d'opérateurs arithmétiques (+, -, /, \*) ou de caractère de ponctuation (.,;)
	- noms peuvent contenir des lettres, chiffres,  $\sim$  0u \$
	- noms ne peuvent commencer par un chiffre
	- noms sensibles à la casse (case sensitive) maVariable  $\neq$  mavariable
	- noms doivent être différents des mots réservés (par ex. var, if, while, function...).
- bonnes pratiques
	- choisir des noms descriptifs
		- par exemple pour un variable correspondant à une moyenne on préfèrera moyenne à m
	- ne pas hésiter à utiliser plusieurs mots pour décrire avec précision le rôle d'un variable
		- par exemple pour une pour un variable correspondant à un prix unitaire d'un produit on préfèrera prixUnitaire à pu
	- adopter des règles de nommage cohérentes dans tout le code
		- Définir un glossaire, réutiliser les mêmes termes partout

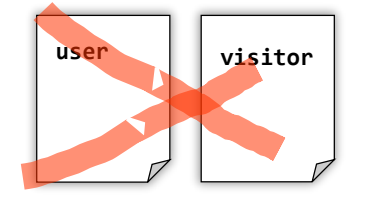

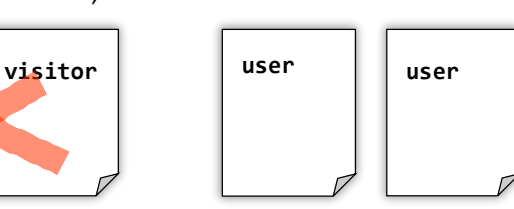

• Conserver les mêmes conventions d'écriture

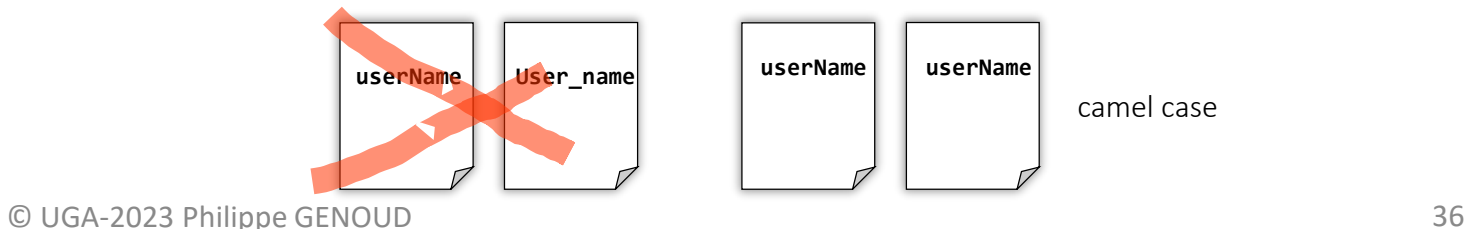

dernière modification 18/10/2023

# Variables : règles de nommage

- Comment regrouper plusieurs mots dans un identifiant
	- Ex : variable représentant l'âge du capitaine.
- Conventions d'écriture couramment utilisées

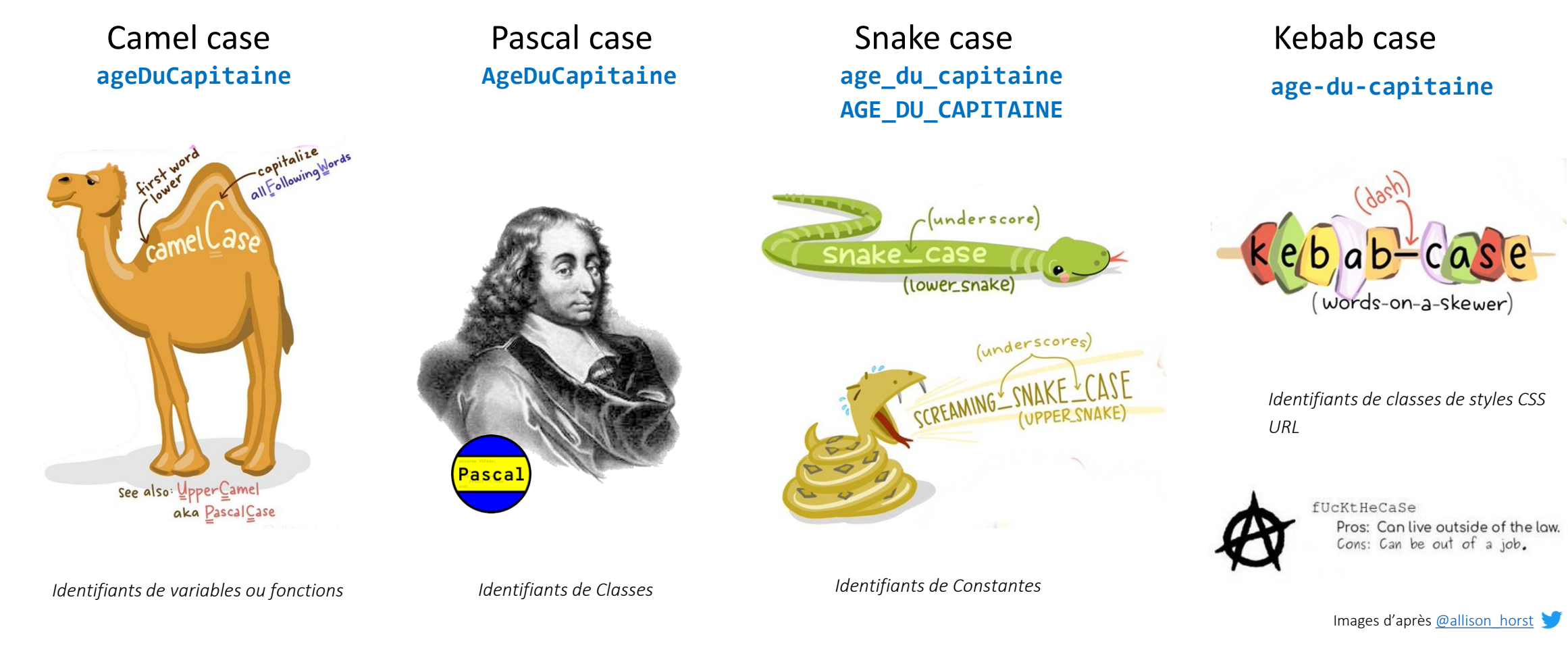

**ac agec agecap ageducapitaine**

dernière modification 18/10/2023

### Variables: déclaration

- historiquement déclaration par var *nomDeVariable* ;
- mais depuis ES6 la bonne pratique et d'utiliser let au lieu de var

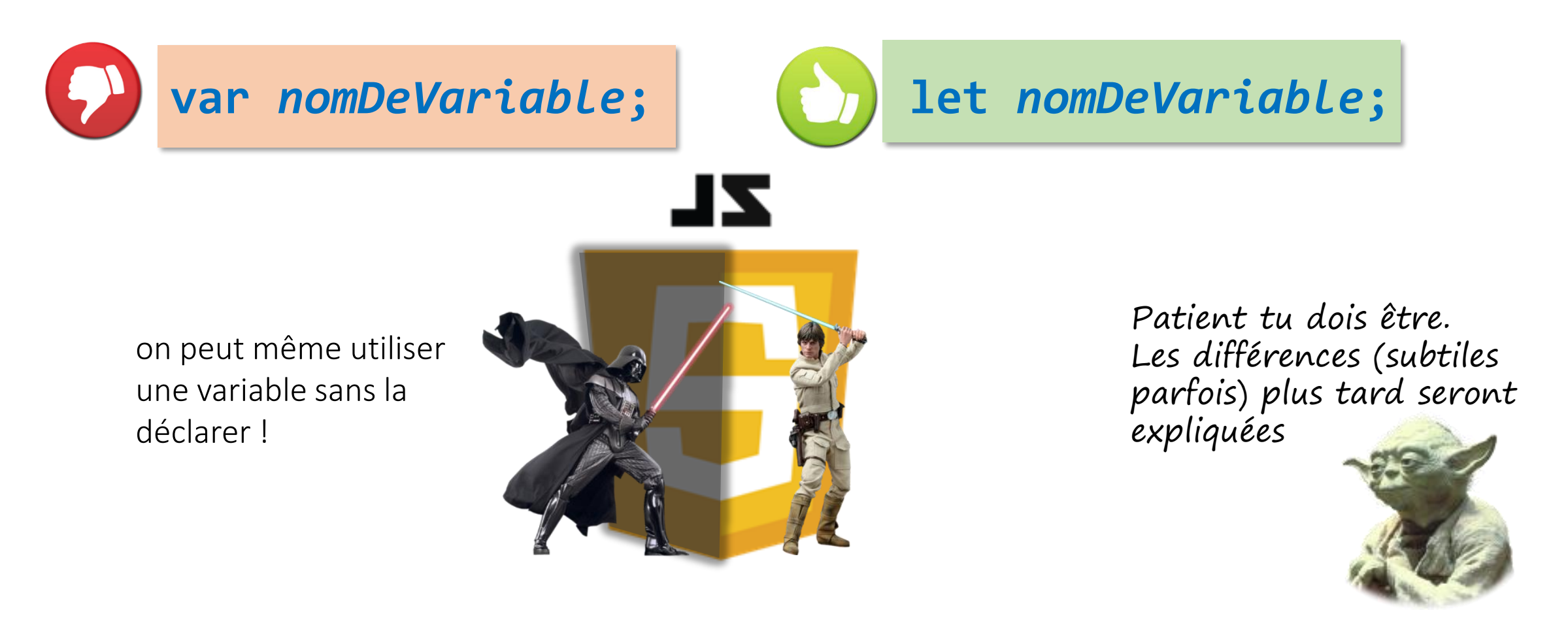

### Variables: déclaration

- JavaScript langage avec typage dynamique
	- pas de définition de type à la déclaration d'une variable
	- type d'une variable défini qu'au moment de l'exécution lorsqu'une valeur est affectée à la variable (opérateur =)
	- possibilité de changer le type d'une variable à l'exécution
	- une variable non initialisée a la valeur undefined
- possibilité d'initialiser une variable à sa déclaration en utilisant l'opérateur =
	- à l'aide d'expressions littérales
	- à l'aide d'expressions complexes
- possibilité d'effectuer plusieurs déclaration simultanément
	- séparées par ,

```
// Déclaration d'une variable sans initialisation
let a;
console.log('a = ' + a);
a = "une chaîne de caractères"; 
console.log('a = ' + a); \rightarrow a = une chaîne de caractères
a = 1234;console.log('a =', a);
                                \rightarrow a = undefined
                                \rightarrow a = 1234
```

```
// Déclaration de variables avec initialisation 
let prixHT = 150;
let tauxTVA= 19.6;
let prixTTC = prixHT + (tauxTVA / 100 * prixHT);
\textsf{console.log('prix TTC : } \{prixTTC}`); \Rightarrow prix TTC : 179.4
```

```
// Déclaration simultanée de plusieurs varaibles
let xCentre = 10.5, yCentre = 14, rayon = 10;
let surface = Math.PI * rayon * rayon;
console.log(`surface du cercle de centre\
 (\frac{1}{2}x\text{Centre}, \frac{1}{2}y\text{Centre})et rayon f{rayon} : f{surface.tofixed(2)};
```

```
\rightarrow surface du cercle de centre (10.5,14) et rayon 10 : 314.16
```
### Constantes

• parfois il peut être intéressant d'empêcher la modification d'une variable

```
let tauxTVA = 0.20; // TVA à 20 %
let tauxReduc = 0;
int nbProduitsAchetes = 0;
...
if (nbProduitsAchete >= 5) {
   // appliquer un taux de réduction de 25 % 
   tauxTVA = 0.25;
}<br>}
...
```
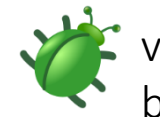

va provoquer des résultats d'exécution erronés, bug peut être difficile à corriger lorsque la taille du code est importante

### Constante

- possibilité de déclarer des constantes en JavaScript
- utiliser const au lieu de let

```
constant initialiser la variable à sa déclaration d'initialiser la variable à sa déclaration
                            const tauxTVA = 0.2;
                            let tauxReduc = 0;
                            int nbProduitsAchetes = 0;
                             ...
                            if (nbProduitsAchete >= 5) {
                                 // appliquer un taux de réduction de 25 % 
                                 tauxTVA = 0.25;
                                                                     une tentative de modification de la constante va provoquer une 
                             }
                                                                     erreur d'exécution avec un message explicite sur la console
                                                                                   Outils de développement - Document - file:///P:/ENSEIGNEMENT/M2CCI/ApplicationsInternet/...
                             ...
                                                                                                                                                    \Box\times□ Inspecteur □ Console □ Débogueur {} Éditeur de style @ Performances >>
                                                                                                                                                       \overline{\phantom{a}} ...
                                                                                      \mathbf{F} Filtren
                                                                                                                                             Conserver les journaux
                                                                                                         Informations Débogage
                                                                                    Erreurs
                                                                                         Avertissements
                                                                                                   Journaux
                                                                                                                           CSS XHR Requêtes
                                                                                      19.6
                                                                                                                                              constantes.js:2:1
utiliser des majuscules pour les noms de constantes
                                                                                     A > TypeError: invalid assignment to const `tauxTVA' [En savoir plus]
                                                                                                                                              constantes.js:3:1
const TAUX_TVA = 0.2; 
                                                                                   \gg
```
# Type d'une variable

- JavaScript est un langage dynamique : le type d'une variable peut changer au cours de l'exécution d'un programme.
- opérateur typeof permet de déterminer le type d'une variable.

```
let a;
console.log(typeof a); 
--------------------------> undefined
a = "une chaîne de caractères"; 
console.log(typeof a);
---------------------------> string
a = 1234;
console.log(typeof a);
---------------------------> number
a = 12.34;
console.log(typeof a);
---------------------------> number
a = false;
console.log(typeof a);
---------------------------> booleana = [ 12, 13, 14, 17];console.log(typeof a);
----------------------------> object
a = \{nom : "Joe",
    prenom : "Doe",
    age : 34
};
console.log(typeof a);
----------------------------> object
a = null;console.log(typeof a);
----------------------------> object
```
- types primitifs : définissent des valeurs primitives (nombres, chaînes de caractères, booléens) qui sont stockées dans une variable
	- number [: permet de représenter les nombres \(nombre flottants double précision sur 64 bits, format IEEE](https://fr.wikipedia.org/wiki/IEEE_754)  754)
		- Nombres décimaux compris entre 2<sup>-1074</sup> (Number.MIN\_VALUE) et 2<sup>1074</sup> (Number.MAX\_VALUE) pour les nombres positifs et -2<sup>1074</sup> et -2<sup>-1074</sup> pour les nombres négatifs
		- Nombres entiers entre  $-(2^{53}-1)$  (Number.MIN\_SAFE\_VALUE) et  $2^{53}-1$  (Number.MAX\_SAFE\_VALUE)
		- Valeurs particulières vers lesquelles sont automatiquement convertiesles valeurs en dehors de 2<sup>-1074</sup> et 2<sup>1074</sup> sont automatiquement converties vers des valeurs particulières
			- +Infinity: valeurs positives > Number.MAX\_VALUE
			- -Infinity : valeurs négatives < -Number.MAX\_VALUE
			- +0 : valeurs positives < Number.MIN\_VALUE
			- -  $\theta$  : Valeurs négatives > -Number.MIN VALUE
		- NaN (Not a Number)
			- valeur rencontrée quand le résultat d'une opération arithmétique ne peut pas être représentée par un nombre
			- C'est la seule valeur en JavaScript qui n'est pas égale à elle même

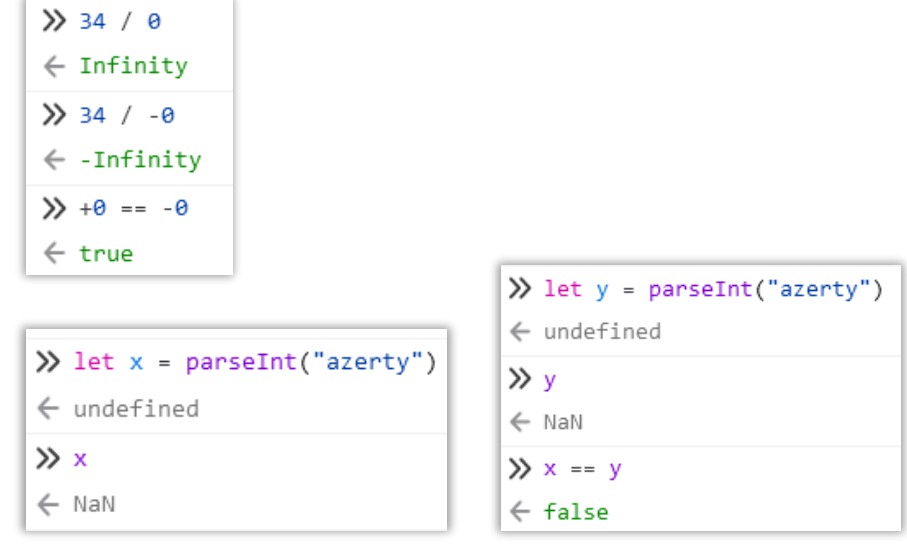

• types primitifs (suite)

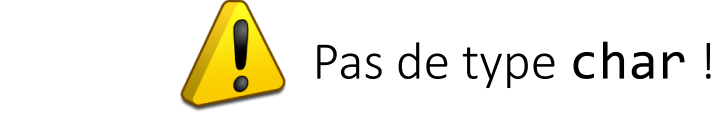

- string
	- Représente des données textuelles (chaînes de caractères) encodées comme une séquence d'entiers non signés sur 16 bits (2 octets) représentant une unité de code UTF-16
	- Chaque lettre de la chaîne occupe une position définie par une position (index) : 0 pour la première lettre, 1 pour la deuxième, …
	- La longueur de chaîne (length) est le nombre d'unités de codes UTF-16 (mots de 2 octets).
		- Ce n'est pas nécessairement le nombre de caractères Unicode (certains caractères exotiques peuvent être codés sur plus de 2 octets).
	- Expressions littérales pour les chaînes délimitées par des guillemets (*quotes*) : **"** ou **'** ou **`**(*backticks*)

```
let nom = "DUPONT";
let prenom = 'Marie Louise';
                                   let s1 = "Voilà l'automne";
                                   let s2 = 'I1 a dit : "Ah bon !"';
```

```
let nbHeures = 3;
let s3 = `durée en secondes : ${nbHeures * 60} s`;
```

```
\rightarrow "durée en secondes : 180 s" devient partie de la chaîne
```
**\${ … }** permet d'inclure des variables et expressions dans une chaîne La valeur de l'expression est évaluée et son résultat

- types primitifs (suite et fin)
	- boolean
		- deux valeurs littérales : true (vrai) et false (faux).
	- undefined
		- possède une unique valeur, undefined affectée à une variable déclarée dont le contenu n'a jamais été initialisé.
			- let age; age | undefined

- null
	- La valeur spéciale null, n'appartient à aucun des types précédents, mais au type object

 $let$   $j$ edi =  $null$ ;  $j$ edi  $null$ 

jedi est un variable particulière (une référence) qui permet de désigner un objet (regroupement de plusieurs valeur primitives en une structure complexe).

Pour le moment elle ne désigne aucun objet particulier (mais comme son nom le laisse à penser, elle devrait être utilisée ultérieurement pour désigner un objet représentant un guerrier Jedi)

- Type objet
	- object
		- variable ne contient plus une simple valeur mais un référence (adresse) vers un objet complexe (valeur non primitive)
		- un objet est défini par un ensemble de propriétés (ou attributs) qui peuvent être soit des valeurs primitives, soit elles même des objets
		- en plus de propriétés, des fonctions spécifiques (méthodes) peuvent être définies pour un objet
		- mais de tout cela on reparlera plus tard...

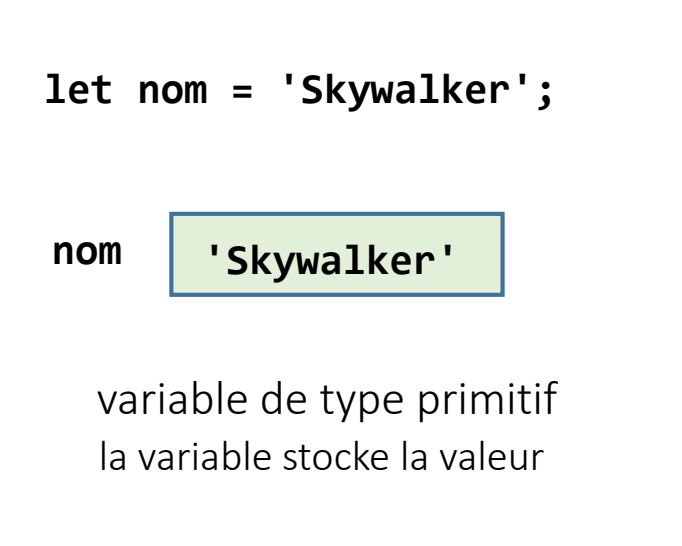

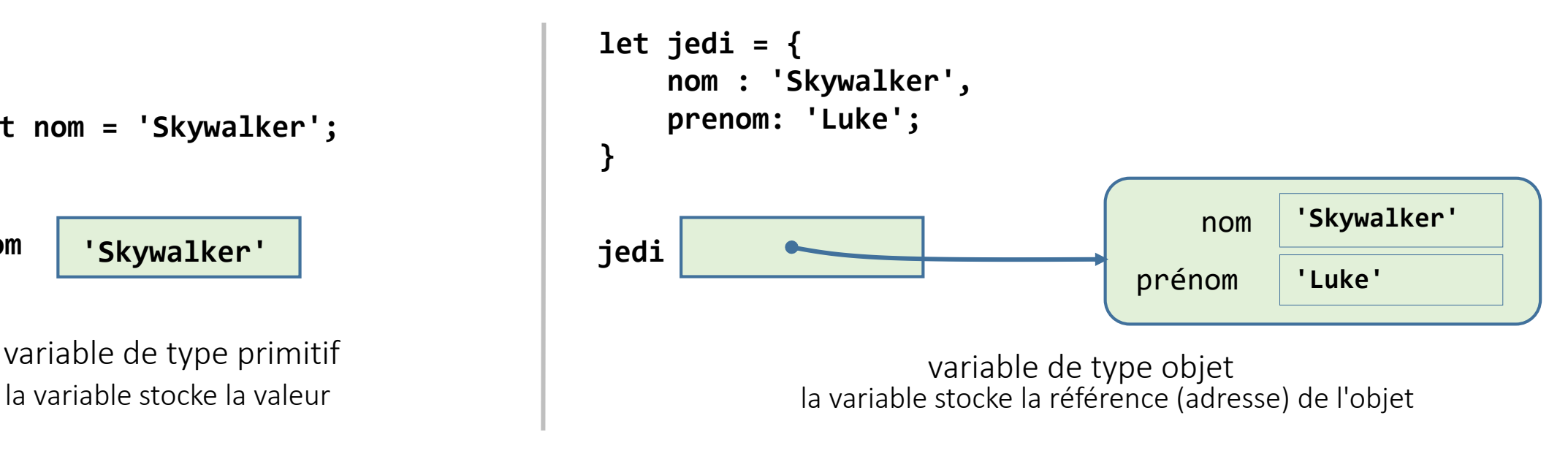

Accès aux membres d'un objet (attributs ou méthodes) par notation pointée

- pseudo objets
	- bien que les types number, string et boolean définissent des valeurs primitives directement stockées dans une variable, ils possèdent néanmoins des propriétés et méthodes (on parle parfois de pseudo objets)

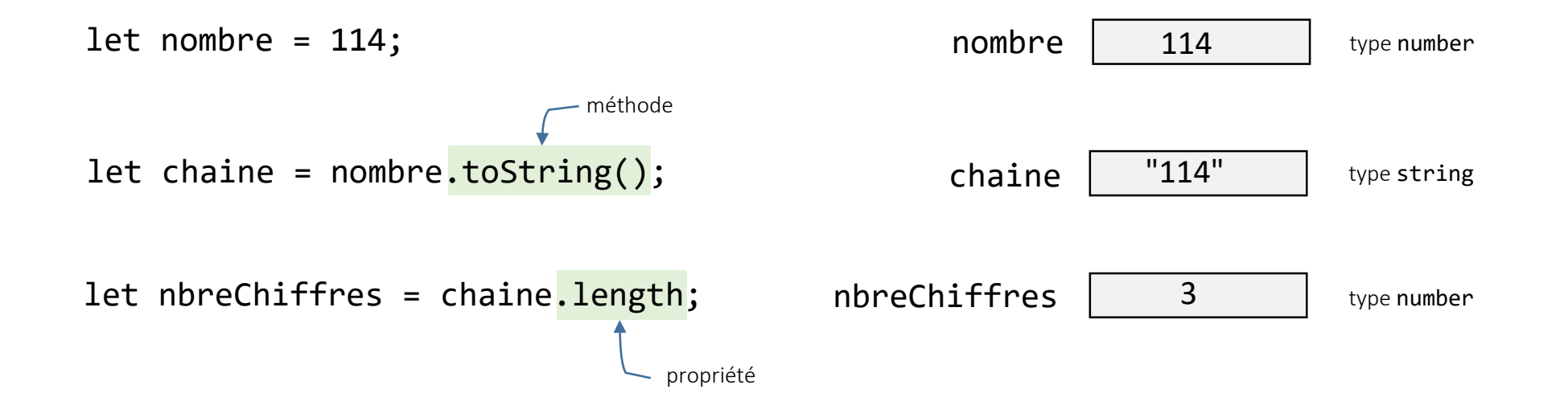

## Opérateurs et instructions de contrôle

- JavaScript propose les opérateurs et instructions standards de C++/Java
- opérateurs
	- arithmétiques
		- **+**, **-**, **\*** , **/**, **%**, **++**, **--**, **\*\***
	- comparaisons **==**, **!=**, **<**, **>**, **<=**, **>=**, **===**, **!==**
	- logiques **&&**, **||**, **!**
- instructions
	- conditionnelles **if**, **if-else**, **switch**
	- itératives **for**, **while**, **do … while**

```
// d'après Dave Reed js03.html 2/01/04
    const DISTANCE TO SUN = 149597870e3;
    let thickness = .002;
 \overline{4}let foldCount = 0;
 5 -while (thickness < DISTANCE_TO_SUN) {
 6
        thickness *= 2;
 7
        foldCount++;
 8
 9
10
    console.log("Number of folds = " + foldCount);
```
### Conversion automatique des types

JavaScript effectue des conversions automatiques de types

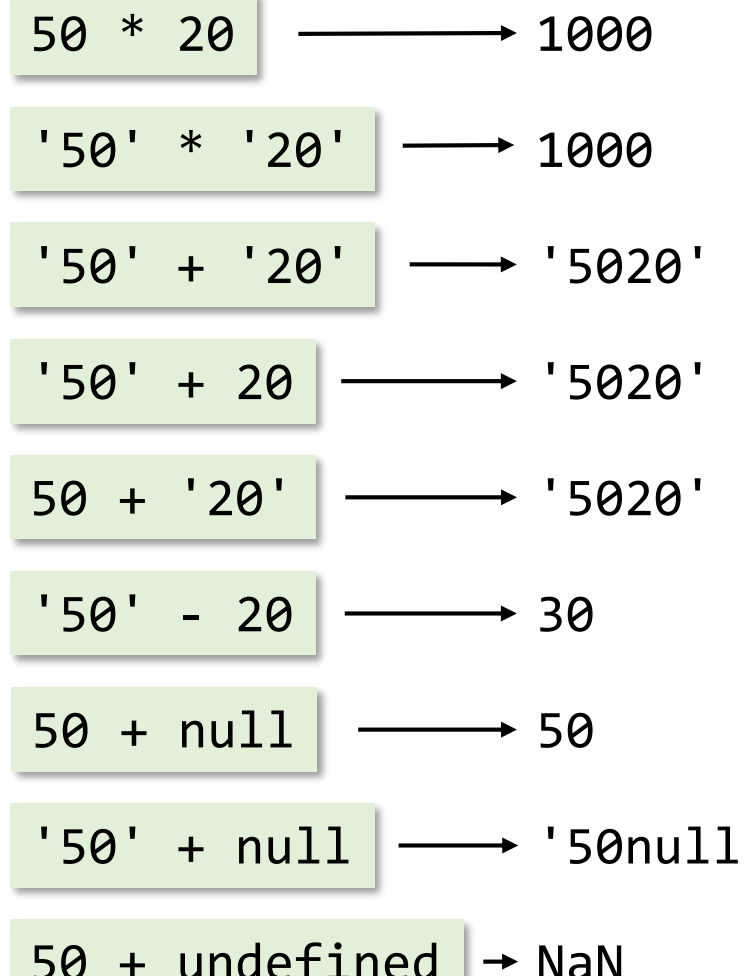

les valeurs de type string sont converties en valeurs de type number

l'opérateur + est surchargé quand les opérandes sont de type number c'est l'addition, quand ils sont de type string c'est la concaténation de chaînes

l'un des opérandes est de type  $string \Rightarrow +$  est la concaténation de chaînes, la valeur de type number est convertie en valeur type string

l'un des opérandes est de type string  $\Rightarrow$  + est la concaténation de chaînes, la valeur de type number est convertie en valeur type string

l'opérateur - est la soustraction, la valeur de type string est convertie en valeur type number

la valeur null est convertie en la valeur  $\theta$  de type number

' la valeur null est convertie en la valeur 'null' de type string

 $50 +$  undefined  $\rightarrow$  NaN

### Conversion automatique des types

• règles nombreuses et pas toujours intuitives

### [https://www.w3schools.com/js/js\\_type\\_conversion.asp](https://www.w3schools.com/js/js_type_conversion.asp)

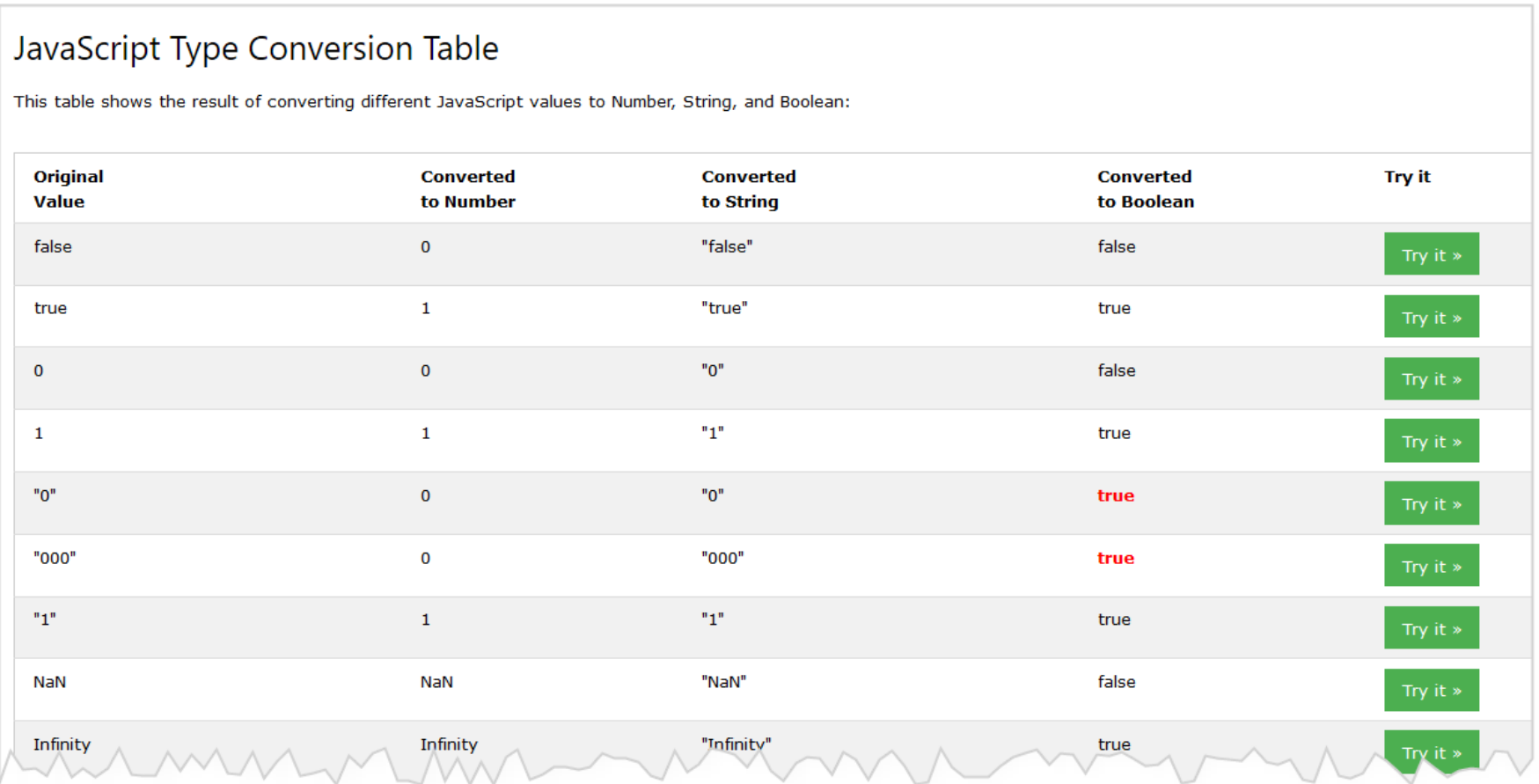

# Conversion de type et opérateurs d'égalité

• JavaScript possède deux jeux d'opérateurs d'égalité

égalité et différence avec conversion implicite des valeurs si les opérandes sont de type différent.

let  $x = 3$ ;  $x == 3$   $\rightarrow$  true  $x == '3' \rightarrow true$ 

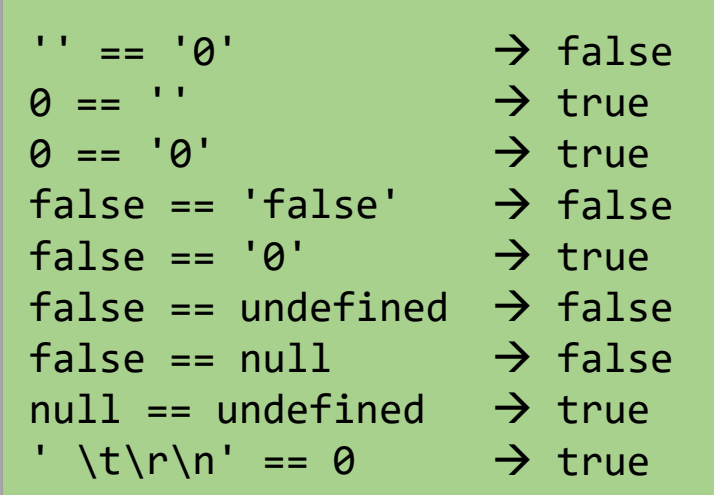

dernière modification 18/10/2023exemple tiré de *JavaScript, les bons éléments* Douglas Crockford, Ed. Pearson France, 2013

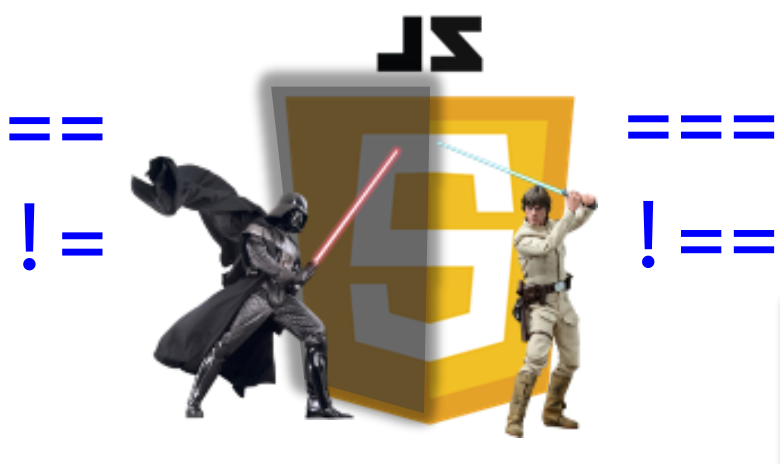

let  $x = 3$ ;  $x == 3$   $\rightarrow$  $x == '3' \rightarrow false$ égalité de valeur ET de type différence de valeur OU type true

Règles de conversion compliquées et difficiles à mémoriser

utiliser  $==$  et  $!=$ toujours tu dois !

# **Truthy**

- <https://developer.mozilla.org/fr/docs/Glossary/Truthy>
- En JavaScript, on dit en anglais qu'une valeur est truthy lorsqu'elle est considérée comme vraie (true) quand elle est évaluée dans un contexte booléen.
- Toutes les valeurs des types autres que booléen sont truthy sauf 0, "", null, undefined et NaN qui sont évaluées à false dans un contexte booléen.

```
let a;
if (a) {
   console.log('Vrai');
} else {
   console.log('Faux');
}
```
 $let a = 'Hello':$ if (a) { console.log('Vrai'); } else { console.log('Faux'); }

```
let a = parseInt("114z");if (a) \{console.log('Vrai');
} else {
   console.log('Faux');
}
```
# Opérateur ?? (nullish coalescing operator)

- Permet de choisir une valeur à partir d'une liste de variables
- Valeur de l'expression a ?? b
	- $a : \text{si } a :=$  undefined  $et a!=$  null
	- b : sinon